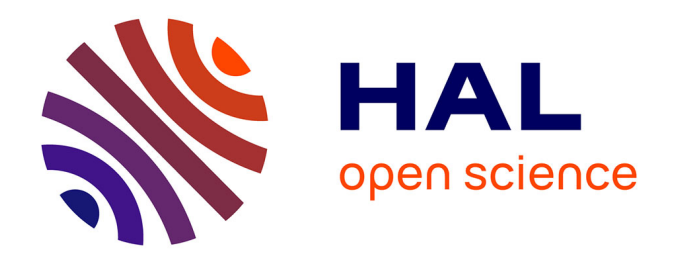

### **Standard de fichier de données occurrences de taxons. Dépôt légal des données brutes de biodiversité V1.0** Judith Panijel

#### **To cite this version:**

Judith Panijel. Standard de fichier de données occurrences de taxons. Dépôt légal des données brutes de biodiversité V1.0. PatriNat (AFB-CNRS-MNHN). 2018, pp.38. mnhn-04271850

### **HAL Id: mnhn-04271850 <https://mnhn.hal.science/mnhn-04271850>**

Submitted on 6 Nov 2023

**HAL** is a multi-disciplinary open access archive for the deposit and dissemination of scientific research documents, whether they are published or not. The documents may come from teaching and research institutions in France or abroad, or from public or private research centers.

L'archive ouverte pluridisciplinaire **HAL**, est destinée au dépôt et à la diffusion de documents scientifiques de niveau recherche, publiés ou non, émanant des établissements d'enseignement et de recherche français ou étrangers, des laboratoires publics ou privés.

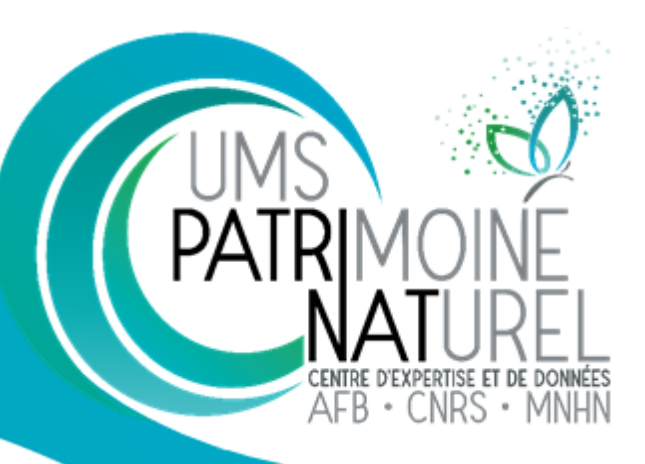

### **Standard de fichier de données occurrences de taxons. Dépôt légal des données brutes de biodiversité V1.0**

*19 avril 2018*

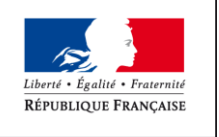

MINISTÈRE<br>DE LA TRANSITION ÉCOLOGIQUE ET SOLIDAIRE

### **Standard de fichier de données occurrences de taxons. Dépôt légal des données brutes de biodiversité V1.0**

**Titre :** Standard de fichier de données occurrences de taxons. Dépôt légal des données brutes de biodiversité V1.0

**Créateur :** UMS PatriNat AFB - CNRS - MNHN

**Description :** Standard de données destiné aux maîtres d'ouvrage tenus de verser dans l'inventaire du patrimoine naturel les données brutes de biodiversité acquises à l'occasion des études d'évaluation préalable ou de suivi des impacts réalisées dans le cadre de l'élaboration des plans, schémas, programmes et autres documents de planification mentionnés à l'article L. 122-4 du code de l'environnement et des projets d'aménagement soumis à l'approbation de l'autorité administrative (art. L411-1 A et D411-21-1)

**Éditeur :** Ministère de la transition écologique et solidaire (MTES)

**Contributeurs :** Judith Panijel

**Relecteurs :** Séverine Candelier, René Lalement, Laurent Poncet, Frédéric Vest

**Date de Validation :** 19 avril 2018

**Type :** Text

**Format :** PDF

**Langue :** FR

**Couverture :** France

**Droits :** Licence ouverte version 2.0

**Version :** 1.0

#### **Historique**

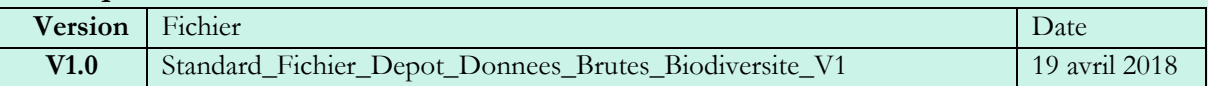

#### **Information**

Comment citer ce document :

UMS PatriNat AFB - CNRS - MNHN, 2018. *Standard de fichier de données occurrences de taxons. Dépôt légal des données brutes de biodiversité V1.0*. Paris, France, 55 p.

Ce document a fait l'objet d'une validation par le comité de pilotage GINCO réunissant le Ministère de la transition écologique et solidaire, l'Agence française de la biodiversité, le Muséum national d'histoire naturelle, l'Institut national de l'information géographique et forestière et le Parc national des Écrins.

Ce document officiel est régi, conformément au décret n° 2017-638 du 27 avril 2017, par La licence ouverte version 2.0 cadrant la réutilisation d'informations publiques.

Vous êtes libre de réutiliser les Informations :

- de les reproduire, les copier, les publier et les transmettre ;

- de les diffuser et les redistribuer;

- de les adapter, les modifier, les extraire et les transformer ;

- de les exploiter à titre commercial.

Sous réserve que :

la source et la date des Informations ou la date de leur dernière mise à jour soient mentionnées.

# **Sommaire**

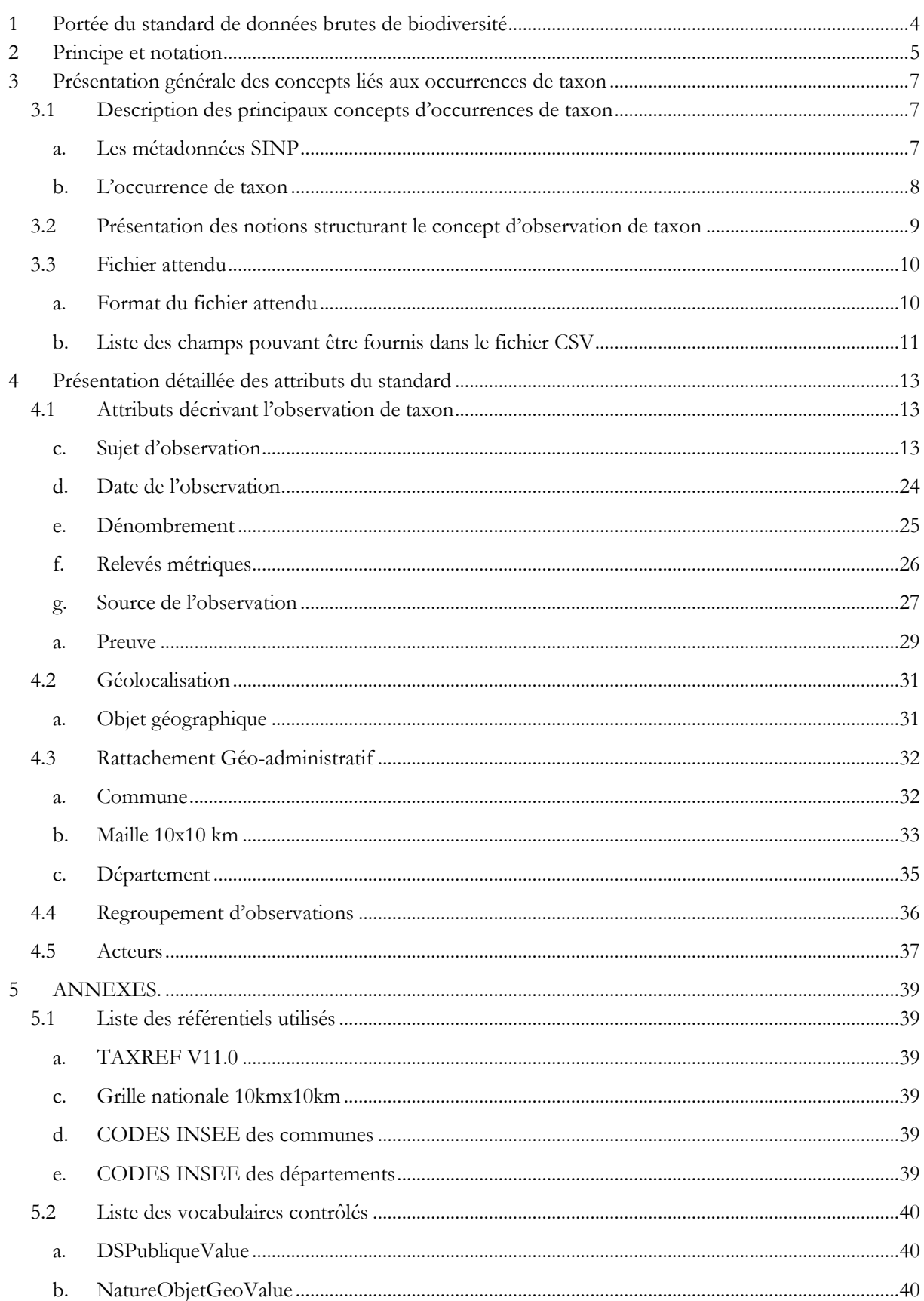

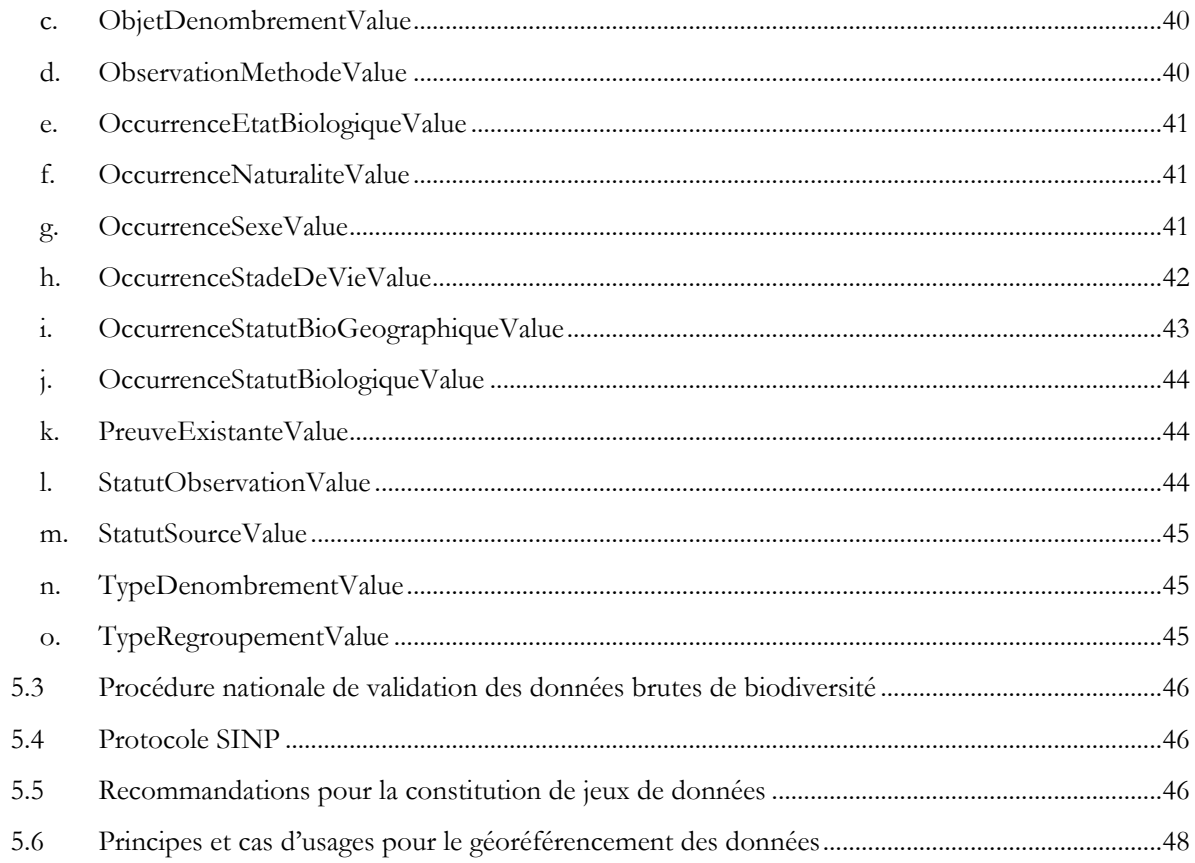

## <span id="page-5-0"></span>**1 Portée du standard de données brutes de biodiversité**

Le standard de données brutes de biodiversité est destiné aux maîtres d'ouvrages et aux maîtres d'œuvre qui dans le cadre de leurs études collectent des données brutes de biodiversité nécessitant leur versement dans la plateforme de dépôt légal. Il a pour objectif de fournir à tous les acteurs concernés les exigences attendues sur le format des fichiers et les informations pouvant être importées sur la plateforme. Les données seront produites dans les systèmes d'informations des producteurs ou dans l'outil de saisie qui leur sera fourni.

Le dépôt légal des données brutes de biodiversité s'inscrit dans un ensemble applicatif dont chaque élément répond à une fonction essentielle :

### Schéma du processus de dépôt légal des données brutes de biodiversité

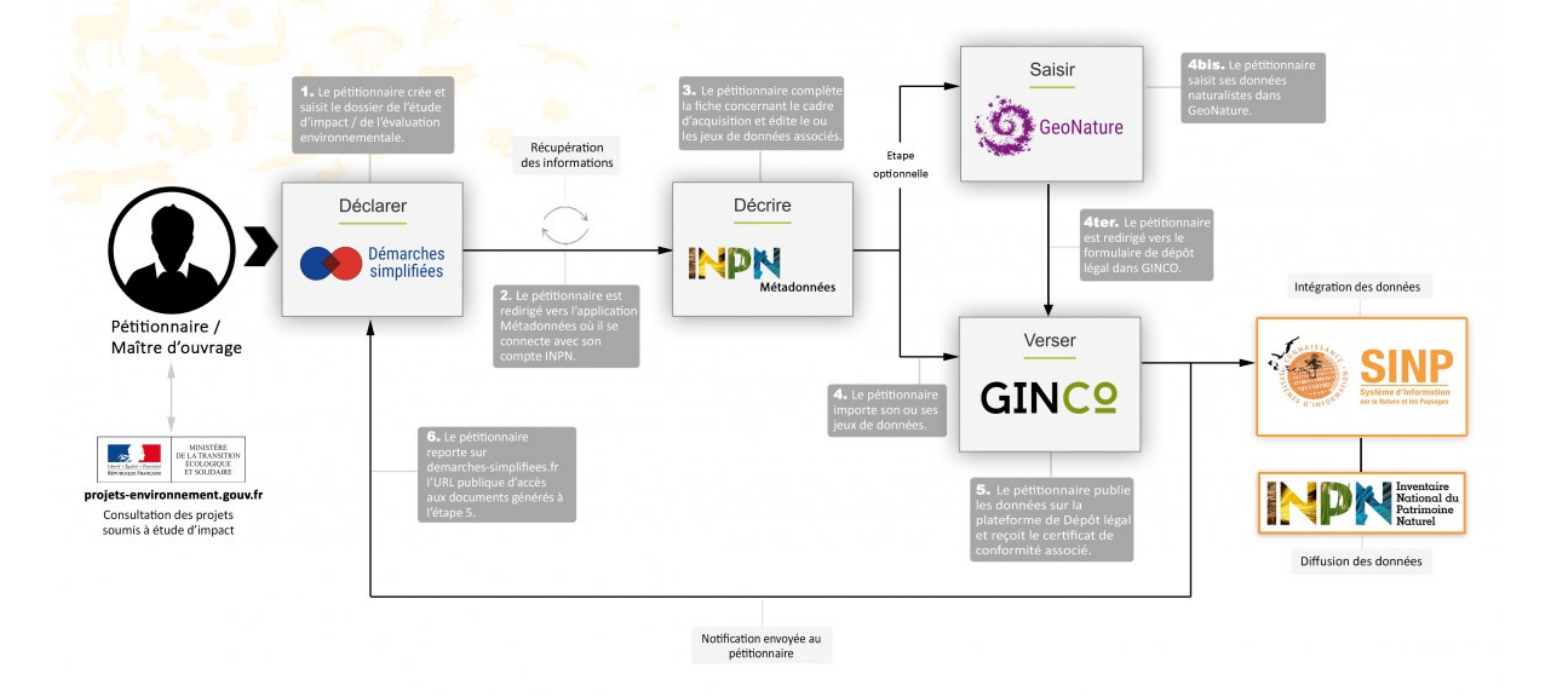

*Figure 1: Procédure de dépôt légal des données brutes de biodiversité*

La plateforme de dépôt légal des données brutes de biodiversité est le point d'entrée des données brutes de biodiversité dans le Système d'information sur la Nature et les Paysages (SINP). Gérée par l'UMS 2006 Patrimoine Naturel (AFB-CNRS-MNHN), cette plateforme reçoit et contrôle les données brutes de biodiversité faisant l'objet d'un dépôt légal de manière à les consolider avant leur diffusion sur l'Inventaire National du Patrimoine Naturel (INPN).

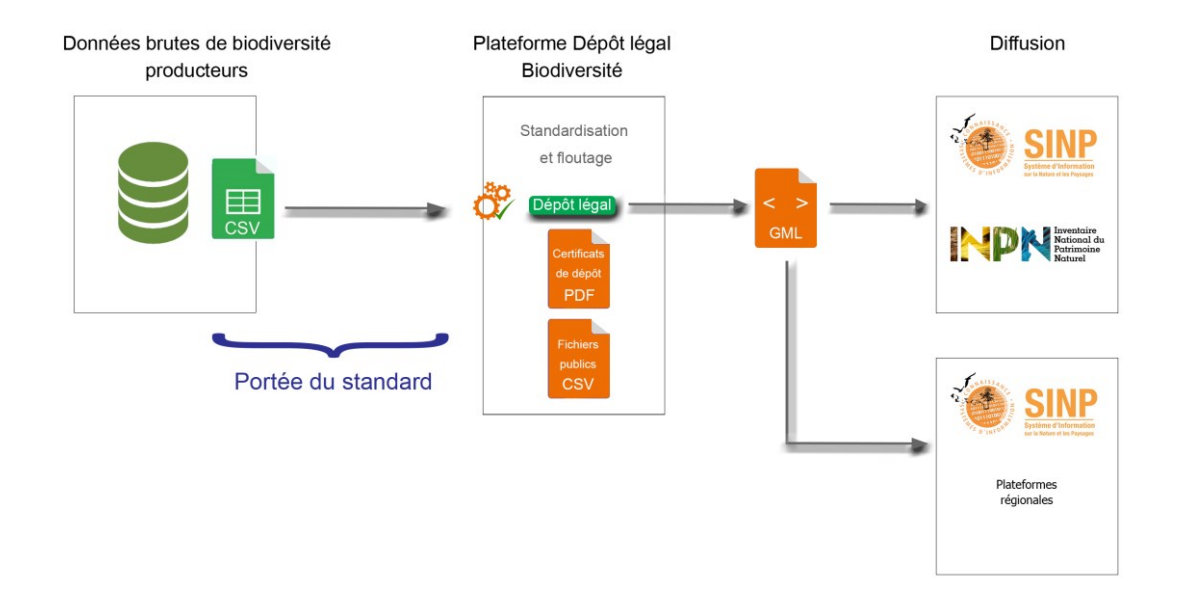

*Figure 2 : La place du standard de DBB dans la remontée des données dans le SINP*

## <span id="page-6-0"></span>**2 Principe et notation**

Le dictionnaire de données décrit les informations, ou attributs, relatifs aux données d'occurrences de taxons devant entrer dans le SINP. Les caractéristiques sont les suivantes :

**- Le format** (**colonne F du tableau chap 4**) des attributs.

**TXT** : Texte : chaîne de caractères alphanumériques de 255 caractères maximum **NUM** : format numérique (avec ou sans décimale), le séparateur est le point **ITG** : format numérique d'un entier (sans décimale) **DATE** : format date, soit : jj/MM/AAAA **TIME** : Heure : format de l'heure, soit : HH:mm

**CODE :** Valeur issue d'une liste de vocabulaires contrôlés ou d'un référentiel du SINP **ARRAY** : Tableau : liste de valeurs, dont le type peut être quelconque. Si le champ comporte plusieurs valeurs, celles-ci doivent être séparées par des virgules. Elles peuvent facultativement être entourées par des accolades ou des guillemets (double-quote).

```
Exemple : pour les départements 23,36,86,87 ou {23,36,86,87}.
Les valeurs dans le tableau ne doivent pas comporter de virgules (rappel: le 
séparateur décimal est un point).
```
#### **WKT** : Géométrie : format WKT.

WKT est défini dans la norme ISO/IEC 13249-3:2016 ; les types de géométries acceptées sont: les points et multipoints ; Exemple : POINT(5.35 48.41)

- les lignes et multilignes ; Exemple : LINESTRING(0.80 48.50,0.88 48.54,0.86 48.49,0.80 48.50)
- les polygones et multipolygones ; Exemple : MULTIPOLYGON (((0.80 48.50,0.88) 48.54,0.86 48.49,0.80 48.50)))

Elles doivent être en 2 dimensions et ne peuvent pas comporter de coordonnée Z.

#### **-Les cardinalités (colonne C du tableau chap 4) :**

Les cardinalités représentent le nombre minimal et maximal de valeur

Exemple : Une personne a un et un seul numéro de sécurité sociale : la cardinalité du numéro de sécurité sociale est « 1 ».

Une personne a un à plusieurs prénoms : la cardinalité du prénom est de « 1..\* ».

La typologie utilisée est la suivante :

**1** : une et une seule valeur possible

**1..\*** : une à plusieurs valeurs possible

**0..1** : pas de valeur ou une valeur possible

**0../1** : pas de valeur si la notion n'est pas utilisée ou une valeur si elle est utilisée

#### **- Le caractère obligatoire ou non (colonne R du tableau chap 4)**

Il existe plusieurs modalités :

**O** : Obligatoire : l'attribut doit être renseigné pour que le fichier soit considéré comme valide ;

**R** : Recommandé : la valeur de l'attribut est obligatoire si elle existe ou a déjà été attribuée ;

**OC** : Obligatoire Conditionnel : selon le contexte l'attribut peut être obligatoire ou facultatif. La ou les condition(s) sont explicitement décrites dans la section « Règle ».

**F** : Facultatif : la donnée est optionnelle ;

#### **- les règles (colonne « règles et vocabulaires contrôlés » du tableau chap 4)**

Les règles donnent des précisions pour renseigner l'attribut (ex : règles d'écriture). Elles permettent de préciser dans quelles conditions un attribut « Obligatoire Conditionnel » est obligatoire.

#### **- le vocabulaire contrôlé (colonne « règles et vocabulaire contrôlé » du tableau chap 4)**

Afin d'être exploitable, le standard fait référence à des listes de valeurs (vocabulaire contrôlé, référentiels officiels).

Trois cas sont possibles selon les attributs :

1) sans objet : pas de vocabulaire contrôlé pour l'attribut

2) la liste des valeurs est détaillée dans le standard et chaque valeur est définie dans le tableau

3) la liste de valeur est un référentiel officiel existant : le nom et le lien internet du référentiel à utiliser est indiqué dans le tableau. Il faut s'y référer pour connaître le détails des valeurs à utiliser. Exemple : le "code officiel géographique" (COG) pour les communes.

## <span id="page-8-0"></span>**3 Présentation générale des concepts liés aux occurrences de taxon**

Schéma général des principaux concepts liés aux occurrences de taxon

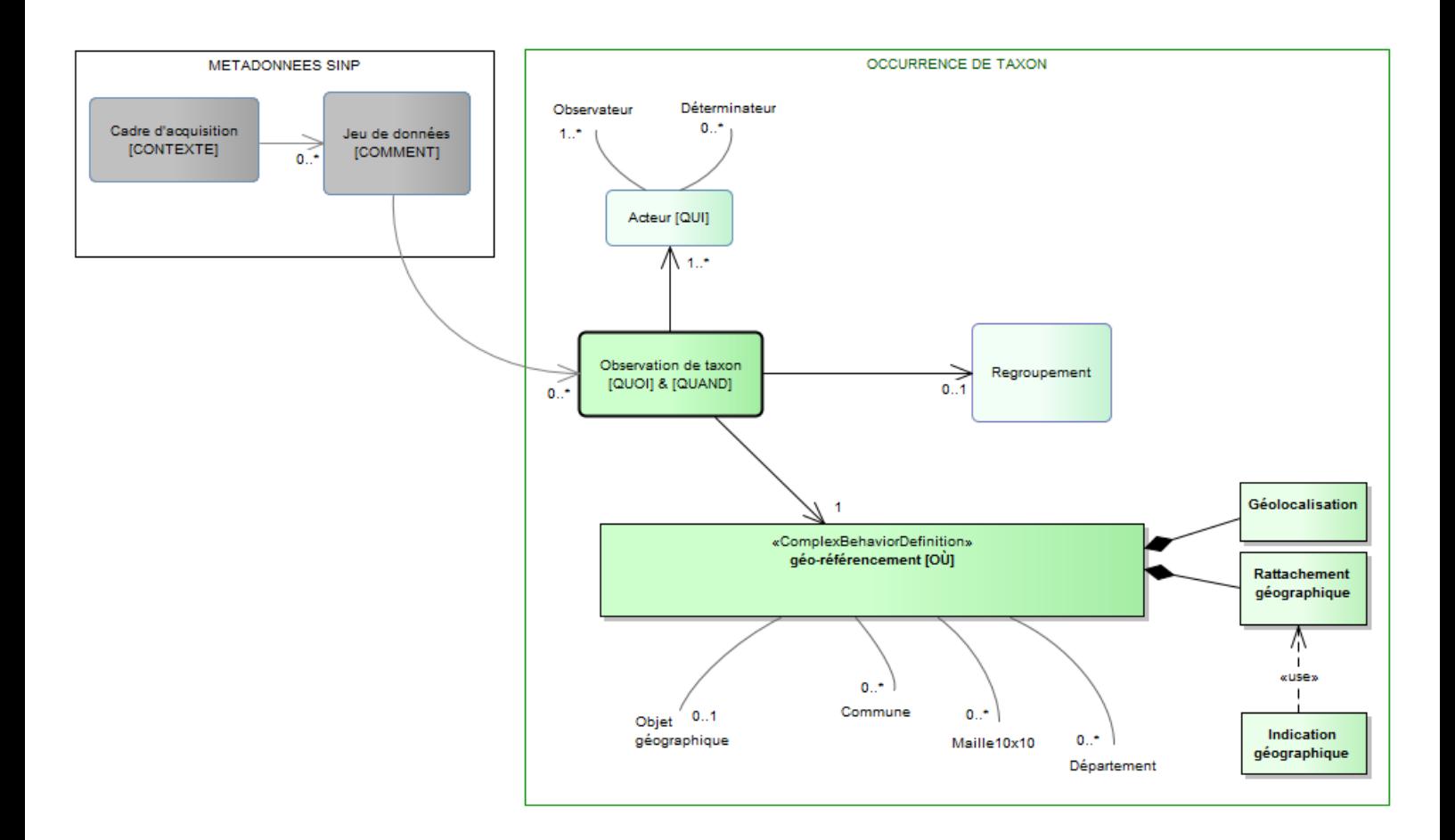

### <span id="page-8-1"></span>**3.1 Description des principaux concepts d'occurrences de taxon**

#### <span id="page-8-2"></span>**a. Les métadonnées SINP**

**Cadre d'acquisition [Procédure TPS de dépôt] :** Concept normalisé dans le standard de Métadonnées du SINP. Un cadre d'acquisition décrit tout les moyens mis en œuvre pour acquérir de la données (collecte ou agrégation de données dans une plateforme informatique). Il est décrit par

- Des objectifs (inventaires d'espèces, habitats…)
- Les rôles des différents acteurs (maîtres d'ouvrage, financeur, maîtres d'œuvre)
- La cible taxonomique
- L'emprise temporelle
- L'emprise territoriale (Métropole, Guadeloupe...).
- Le volet SINP (Terre, Mer)

Il aboutit à la livraison au SINP de jeux de données.

Dans le cadre des procédures de dépot de données brutes de biodiversité, il correspond à la procédure donnant lieu au téléversement.

**Jeu de données d'occurrences de taxons :** Concept normalisé dans le standard de Métadonnées du SINP. Il compile un ensemble d'informations structurées selon différents critères (géographiques, temporels, protocoles de collecte, producteur) dans un fichier informatique.

Il est décrit par :

- Des objectifs,
- Les protocoles de collecte ou d'acquisition,
- Les rôles des différents acteurs (producteurs, fournisseur, gestionnaire de la base source),
- Une emprise taxonomique réelle,
- Une emprise temporelle,
- Une emprise géographique (Métropole, Guadeloupe...).

#### <span id="page-9-0"></span>**b. L'occurrence de taxon**

**Définition générale** : Une occurrence de taxon est l'observation ou la non observation d'un ou plusieurs individus d'un taxon à un moment donné, à un endroit donné, par un ou plusieurs observateurs. La description d'une occurrence de taxon regroupe cinq concepts :

**Observation de taxon** : Le taxon, organisme vivant partageant des caractères communs avec d'autres individus d'une unité de la classification du vivant (famille, genre, espèce, sousespèce…) est le sujet de l'observation. La détermination d'un taxon peut se faire ultérieurement à l'observation.

Pour être complète et valorisable, la description d'une occurrence de taxon doit comporter son sujet d'observation, sa source, sa géolocalisation, sa date de réalisation, ainsi que les informations des acteurs ayant permis à la décrire.

**Regroupement** : Un regroupement de données consiste en une possibilité laissée au producteur d'associer des observations entre elles, tout en gardant à chacune ses caractéristiques individuelles complètes. Il ne s'agit en aucun cas d'une ouverture sur la possibilité de synthèse ou d'agrégation mais de la possibilité de lier, ensemble, des données ayant des caractéristiques communes (en général des caractéristiques d'acquisition similaires). U seul niveau de regroupement est autorisé.

```
Exemples :
Opérations de prélèvement, relevés, strates, relation forte entre 2 observations 
(une plante‐hôte et son papillon par exemple)…
```
**Géolocalisation** : Géoréférencement direct du lieu de l'observation réelle avec son maximum de précision. La géolocalisation correspond à un objet géographique ponctuel, linéaire ou surfacique ; simple ou multiple.

Cette information est obligatoire ; dans le cas où aucune localisation précise n'est disponible

(données bibliographiques anciennes faisant référence à une observation communale…), il est indispensable de proposer un rattachement géographique de l'observation. Ce rattachement est une localisation approximative de l'observation selon un référentiel géographique spécifique.

**Rattachement géographique** : Localisation approximative de l'observation selon un référentiel géographique spécifique :

- Commune <sup>1</sup>
- Maille10\*10 Km de la grille nationale<sup>2</sup>
- Département<sup>3</sup>

Le rattachement géographique d'une observation de taxon implique d'appliquer les principes liés au géoréférencement des données figurant en annexe 5.6

**Acteurs** : Les acteurs et leur rôle liés à une occurrence de taxon sont ceux des personne(s) morale(s) ou physique(s) ayant fait l'observation, la détermination et l'organisme gestionnaire de l'enregistrement de la donnée.

### <span id="page-10-0"></span>**3.2 Présentation des notions structurant le concept d'observation de taxon**

Les différents attributs liés aux concepts et notions définis dans le tableau 1 ci-dessous sont listés dans la partie [4](#page-14-0) « Présentation détaillée des attributs du standard ».

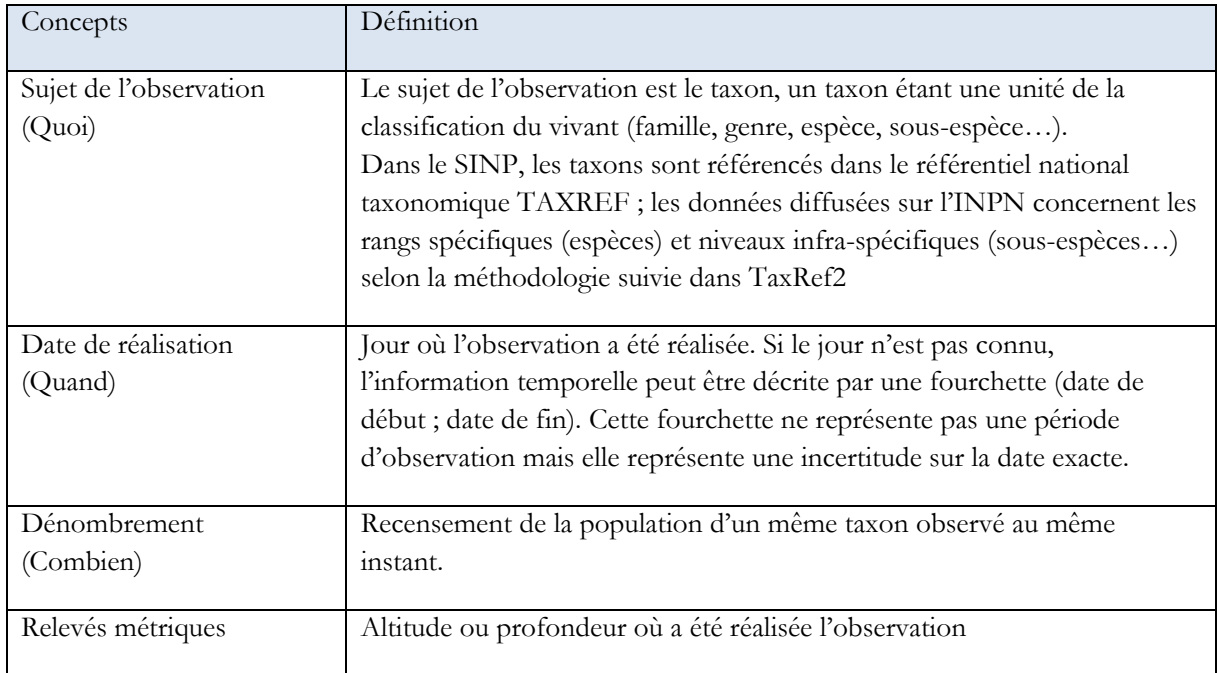

-

<sup>1</sup> <http://www.insee.fr/fr/methodes/nomenclatures/cog/>

<sup>&</sup>lt;sup>2</sup> <http://inpn.mnhn.fr/telechargement/cartes-et-information-geographique>

<sup>3</sup> <http://www.insee.fr/fr/methodes/nomenclatures/cog/>

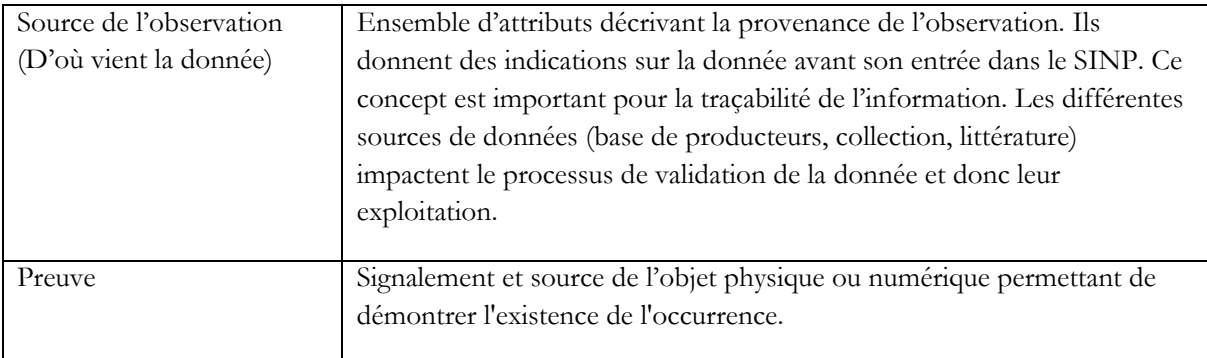

*Tableau 1:Les notions structurant le concept d'occurrence de taxon*

### <span id="page-11-0"></span>**3.3 Fichier attendu**

#### <span id="page-11-1"></span>a. **Format du fichier attendu**

Chaque fichier représente une soumission, et chaque ligne représente une donnée.

La plateforme de dépôt légal des données brutes de biodiversité accepte l'ensemble des systèmes de coordonnées et de projections normalisés identifiés par un code EPSG.

Le fichier doit comporter au minimum les champs obligatoires du modèle d'import et au moins une information géographique permettant le géoréférencement de l'observation. L'ordre des champs n'a pas d'importance.

#### *CSV*

Le fichier csv comprend l'ensemble des attributs du standard. Il doit posséder une extension ".csv" ou ".txt".

L'encodage doit être en UTF8 sans BOM.

Les champs du fichier doivent être séparés par des points-virgules.

La première ligne du fichier doit nommer les champs du fichier de façon identique à ce qui a est défini dans le présent document (partie [4](#page-14-0) : Présentation détaillée des informations). La position de ces champs dans le fichier n'a pas d'importance.

Exemple : cdNom;dateDebut;dateFin

Eventuellement, en deuxième ligne du fichier peuvent être indiqués le masque des dates et le caractère obligatoire des champs.

Dans ce cas, la ligne doit être signalée comme étant un commentaire et doit débuter par un double slash.

Exemple // \*; (HH:mm); (jj/MM/AAAA) \*

L'ensemble des champs signalés obligatoires doivent être présents et non vides.

#### *Autres formats*

Les autres formats d'import pouvant être proposés sont décrits dans la documentation de l'application.

### <span id="page-12-0"></span>b. **Liste des champs pouvant être fournis dans le fichier CSV**

Champs obligatoires

Champs obligatoires conditionnels

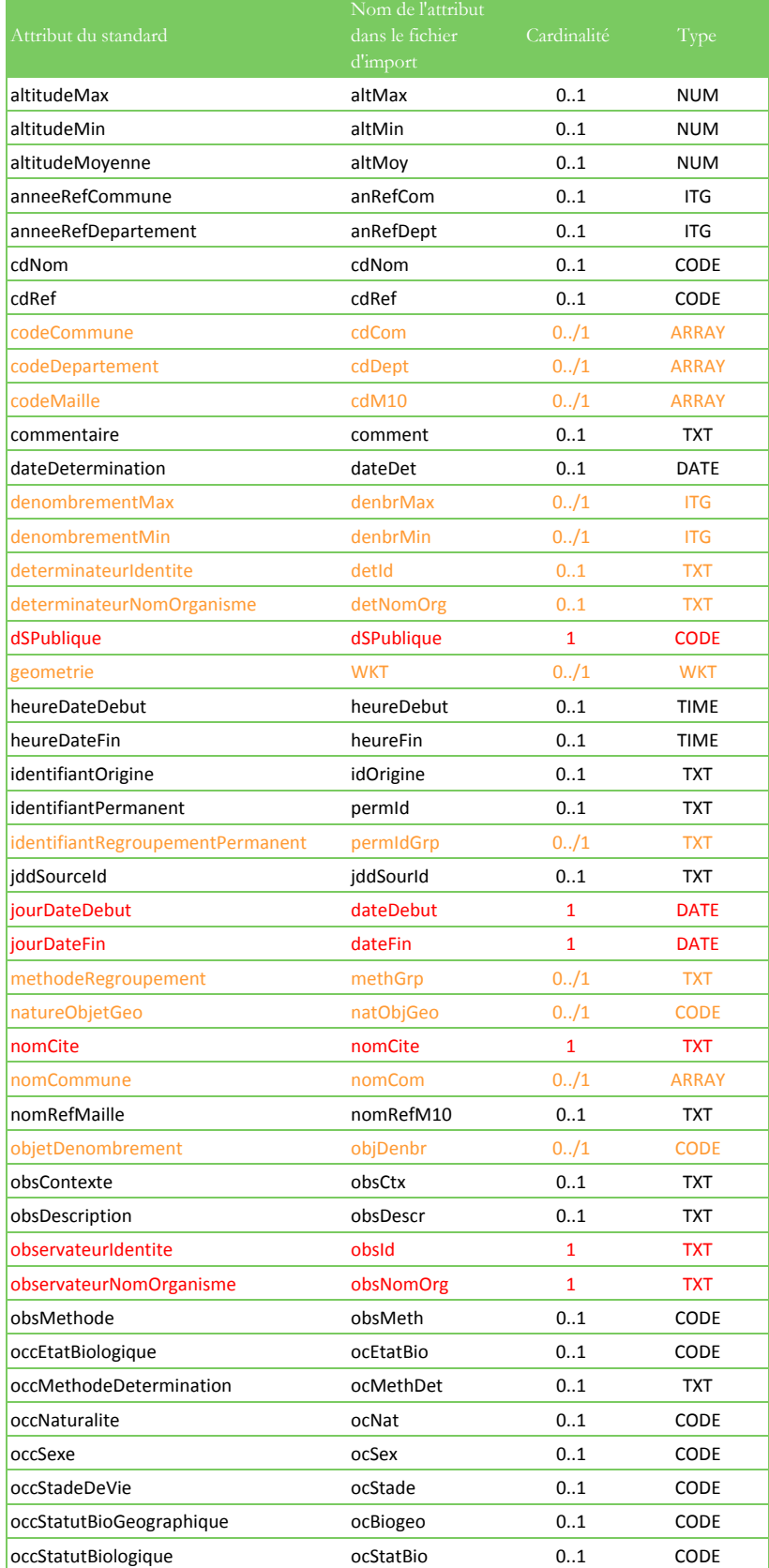

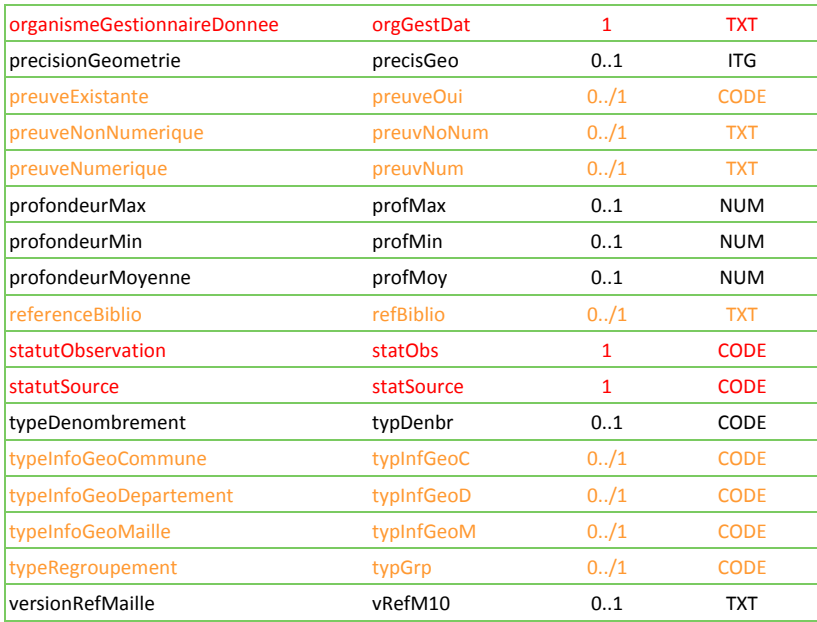

## **4 Présentation détaillée des attributs du standard**

Attribut obligatoire **Attribut obligatoire conditionnel** Attribut recommandé Attribut facultatif

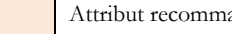

### **4.1 Attributs décrivant l'observation de taxon**

#### **c. Sujet d'observation**

<span id="page-14-2"></span><span id="page-14-1"></span><span id="page-14-0"></span>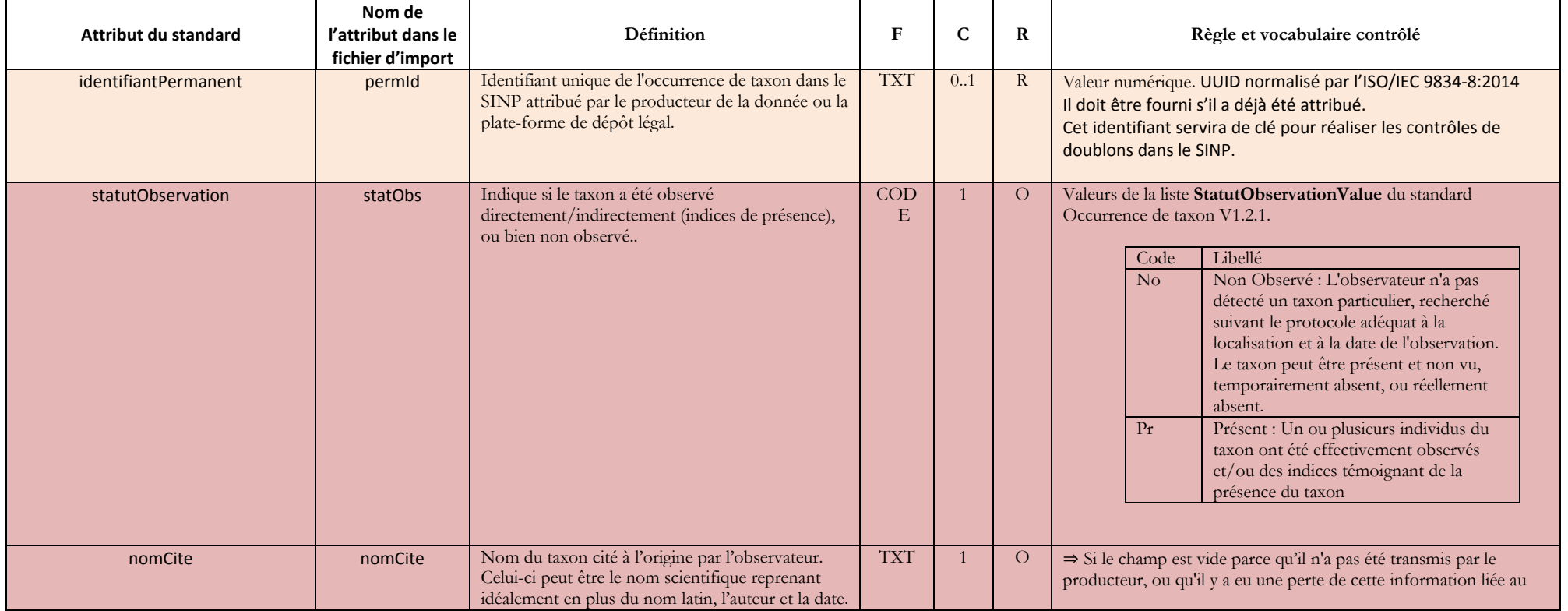

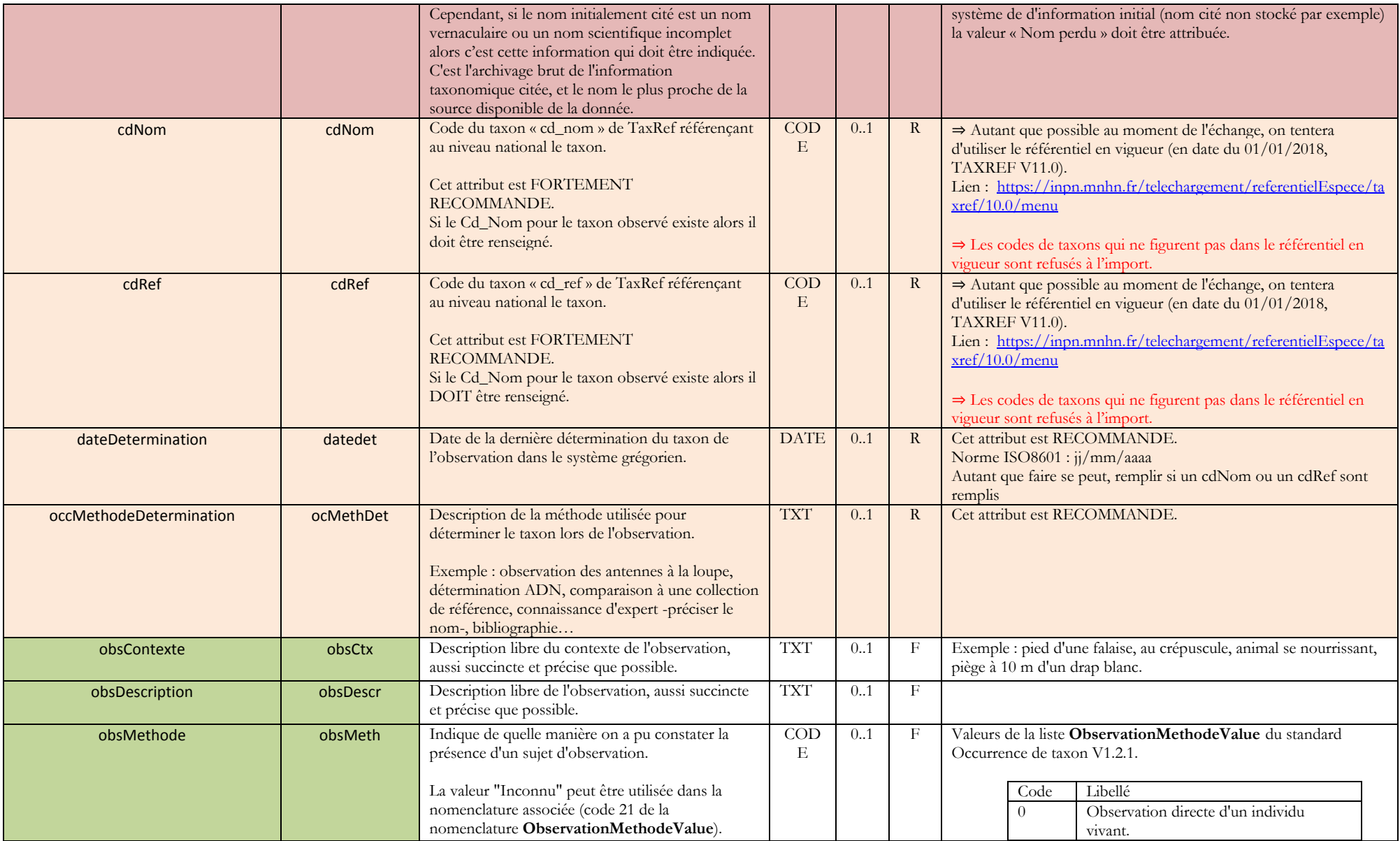

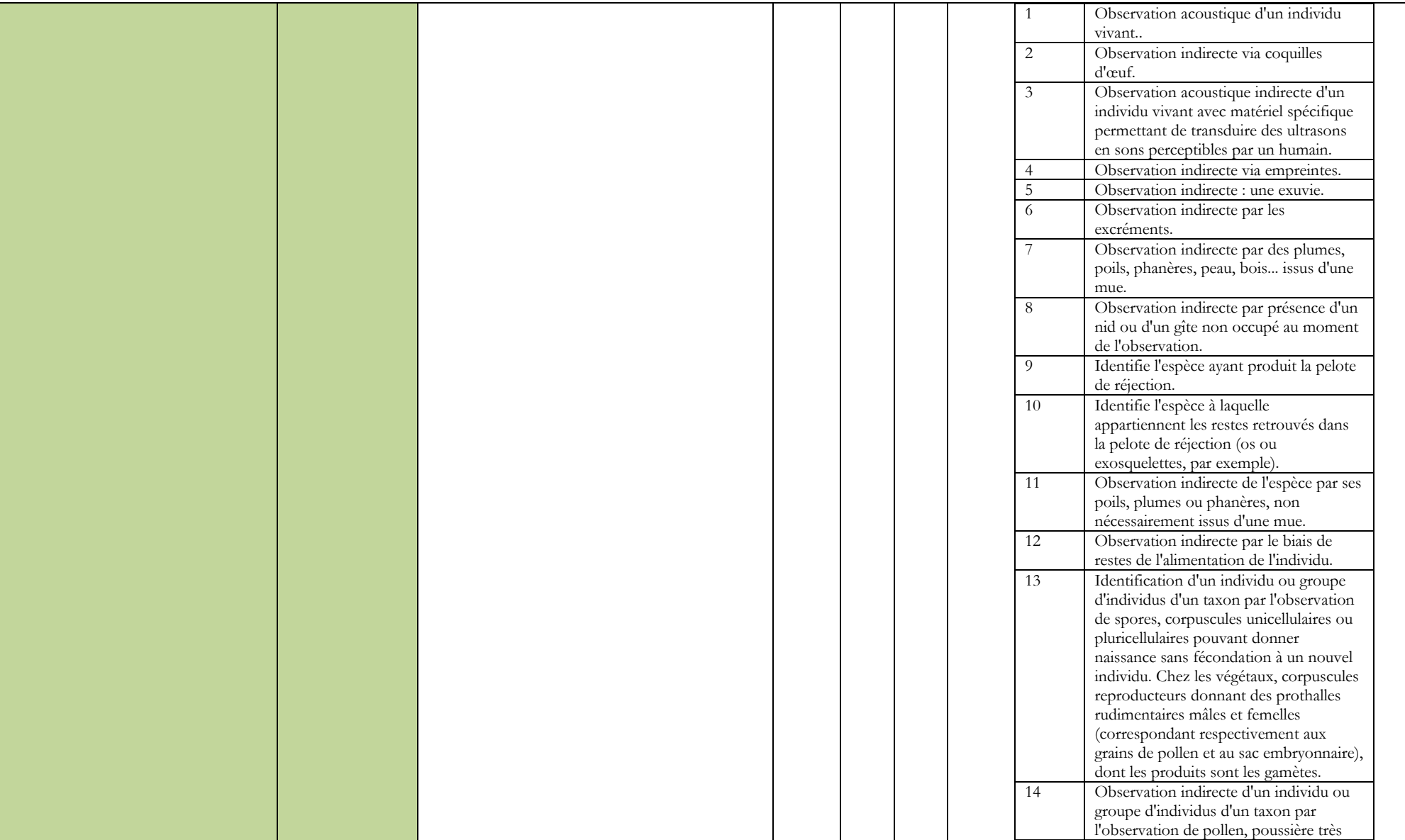

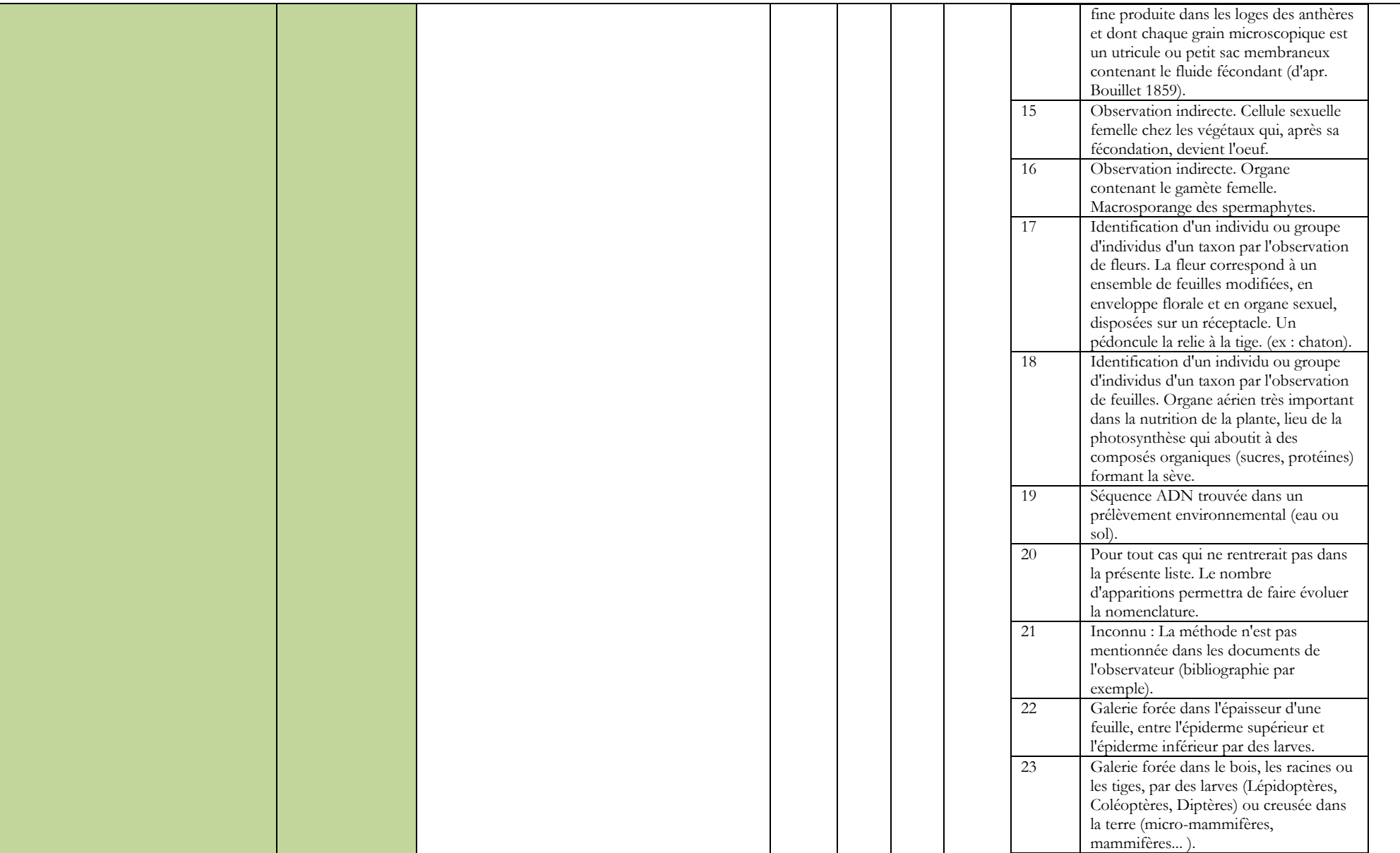

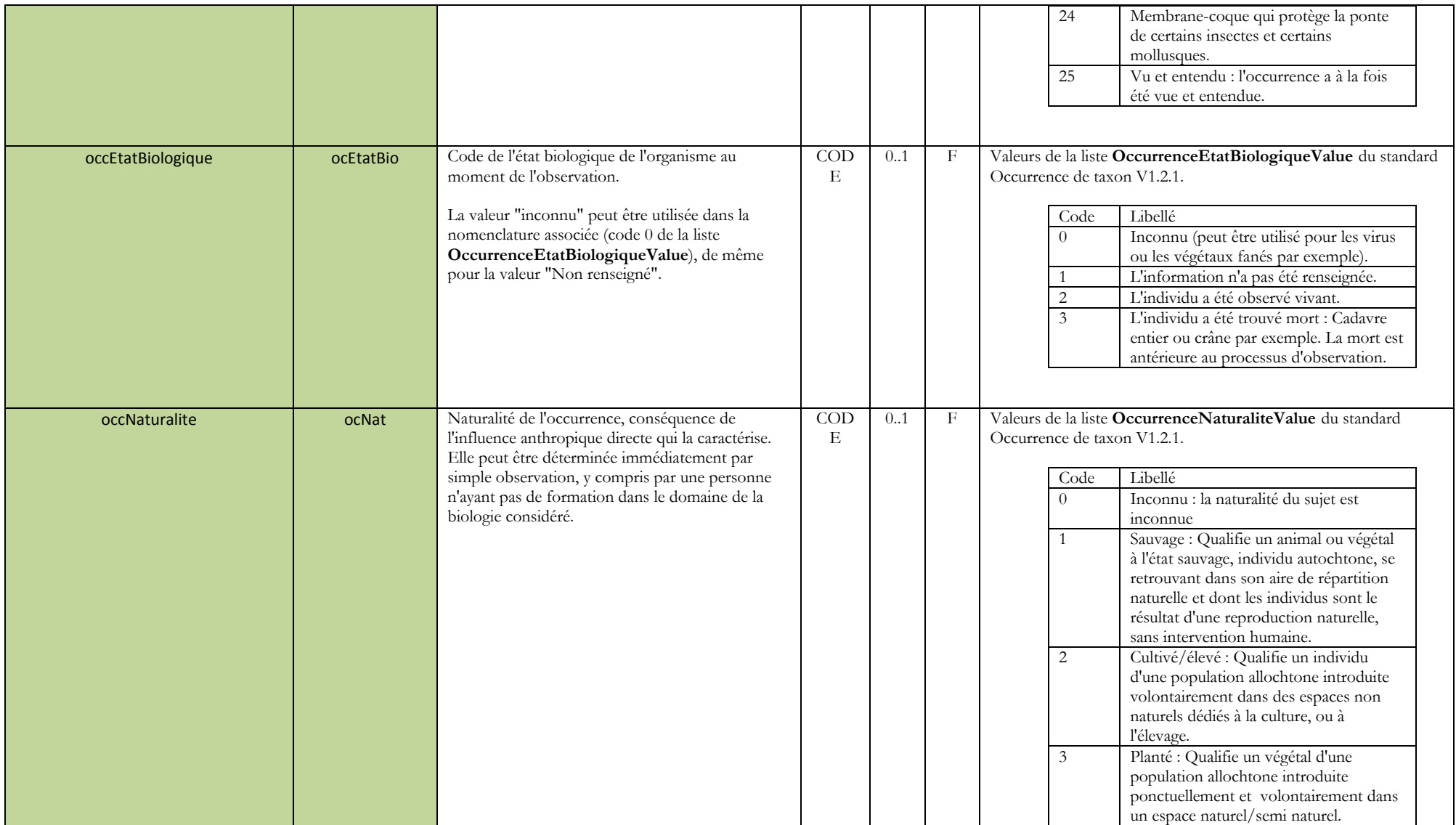

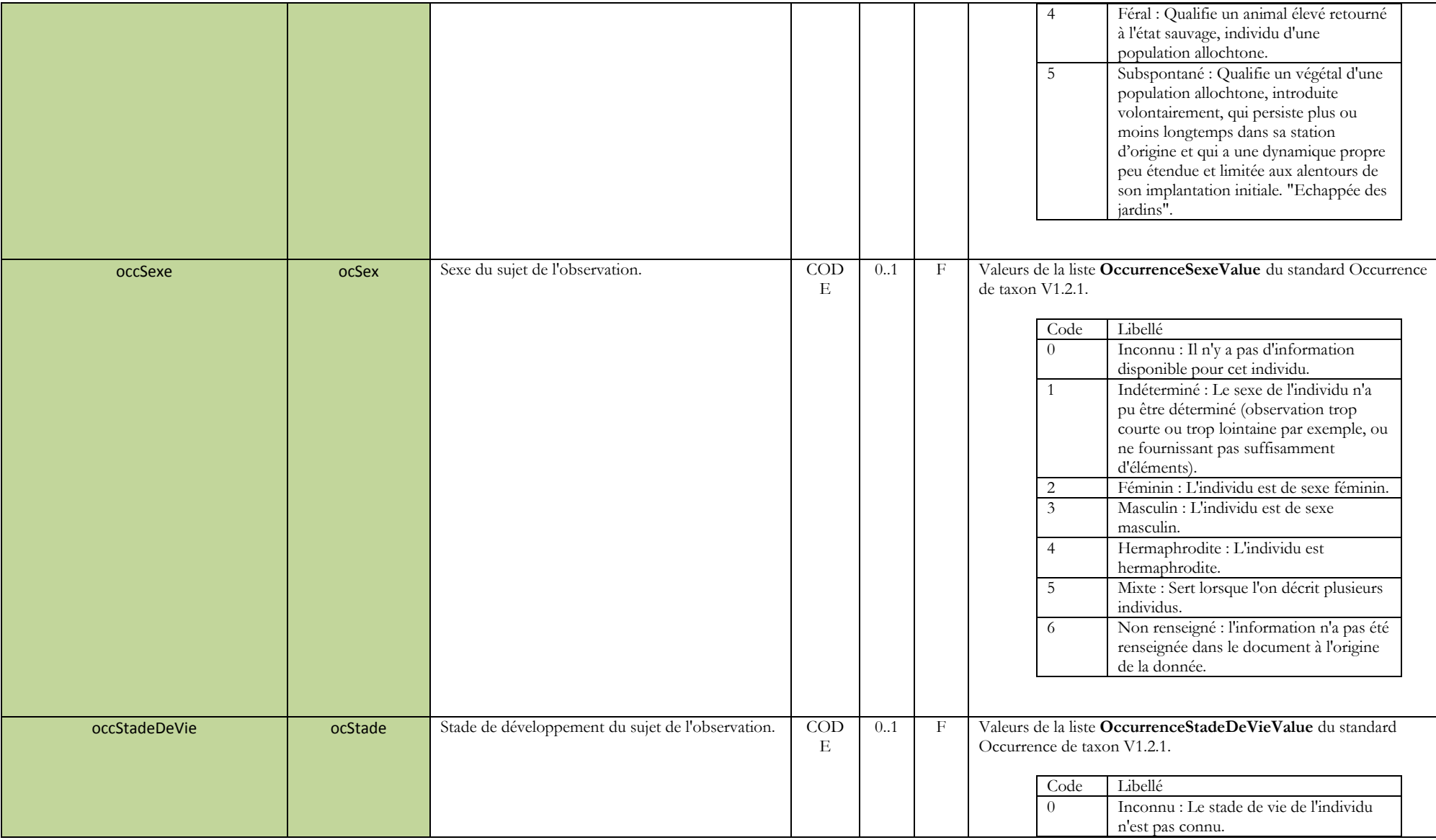

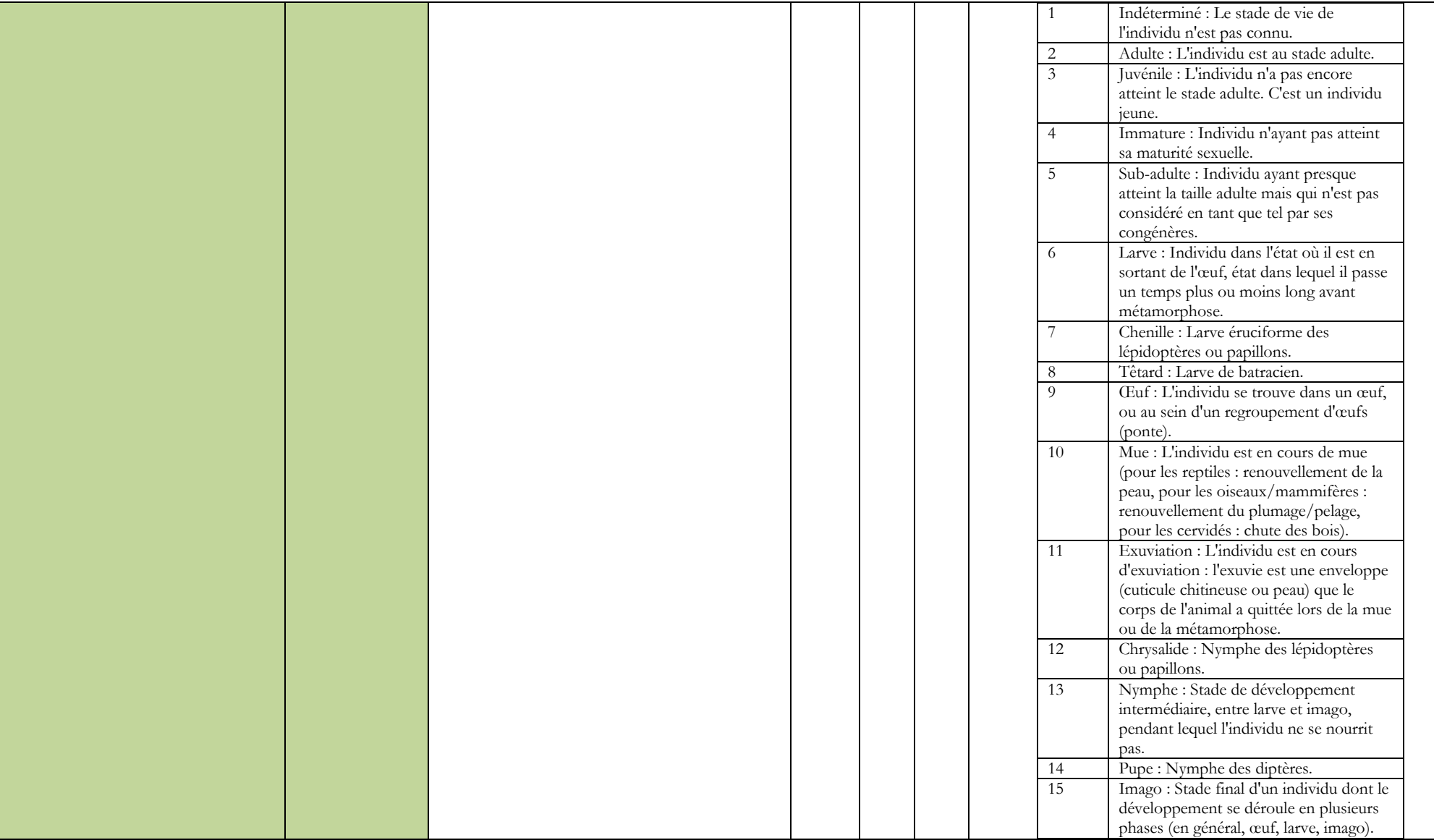

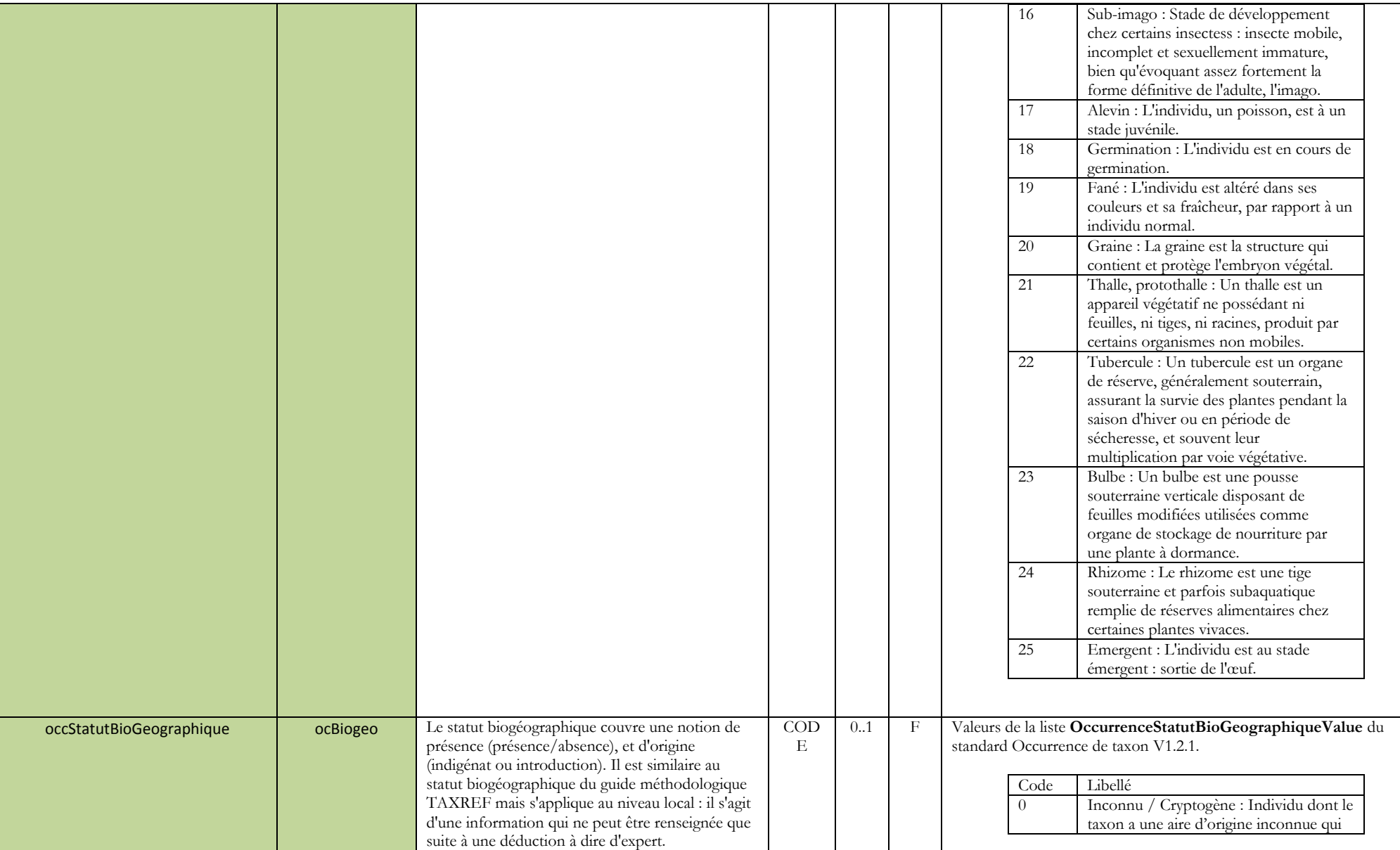

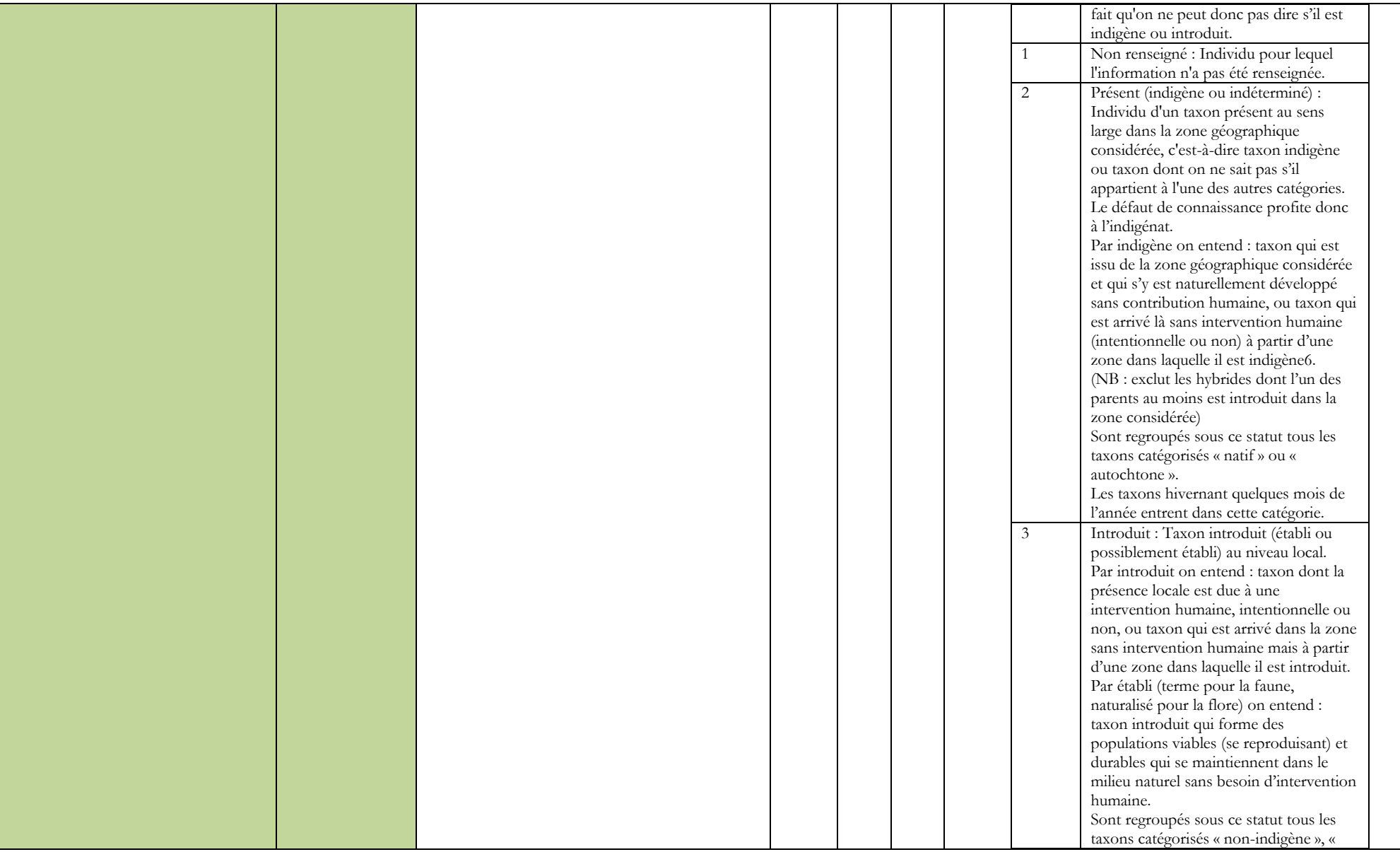

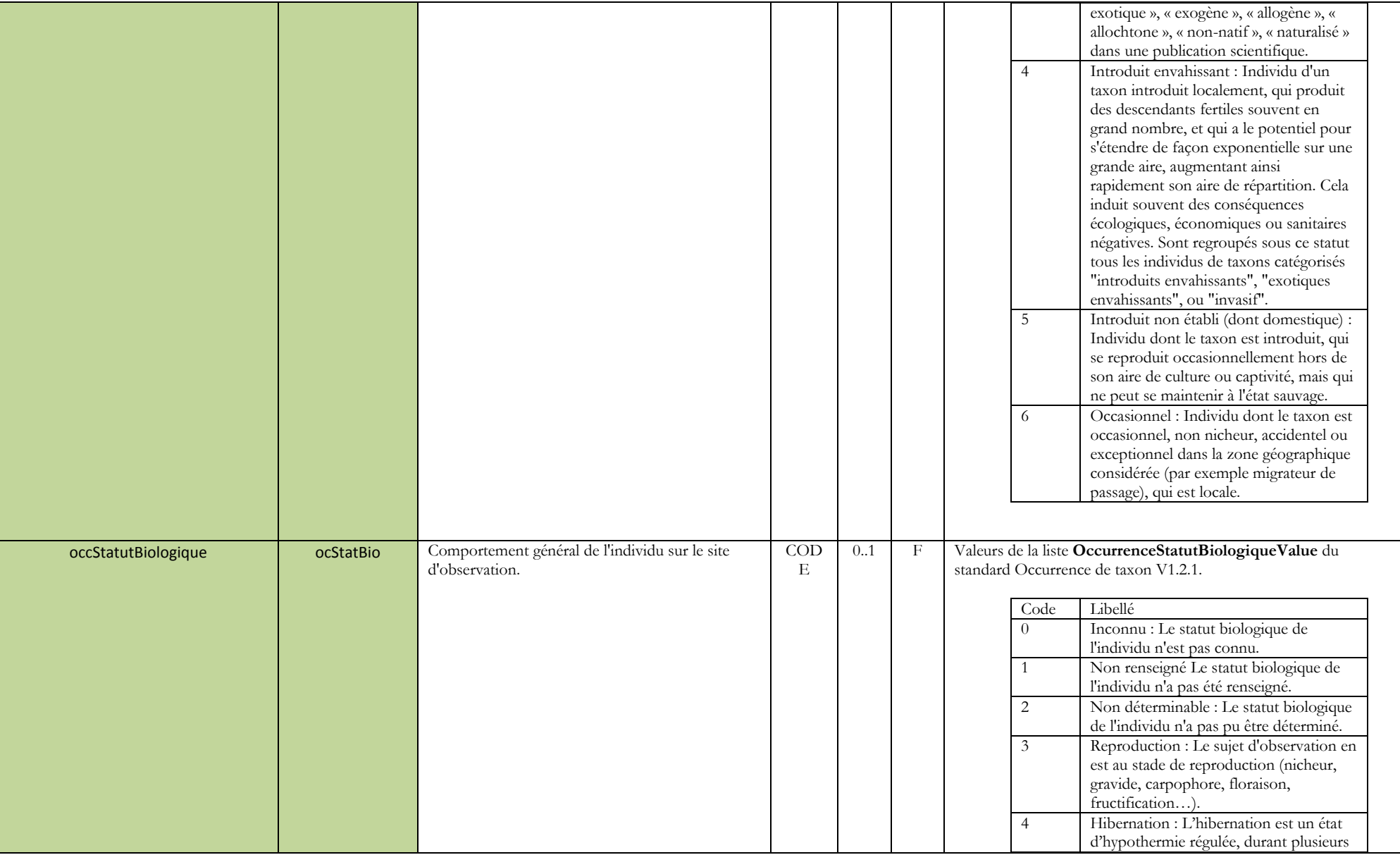

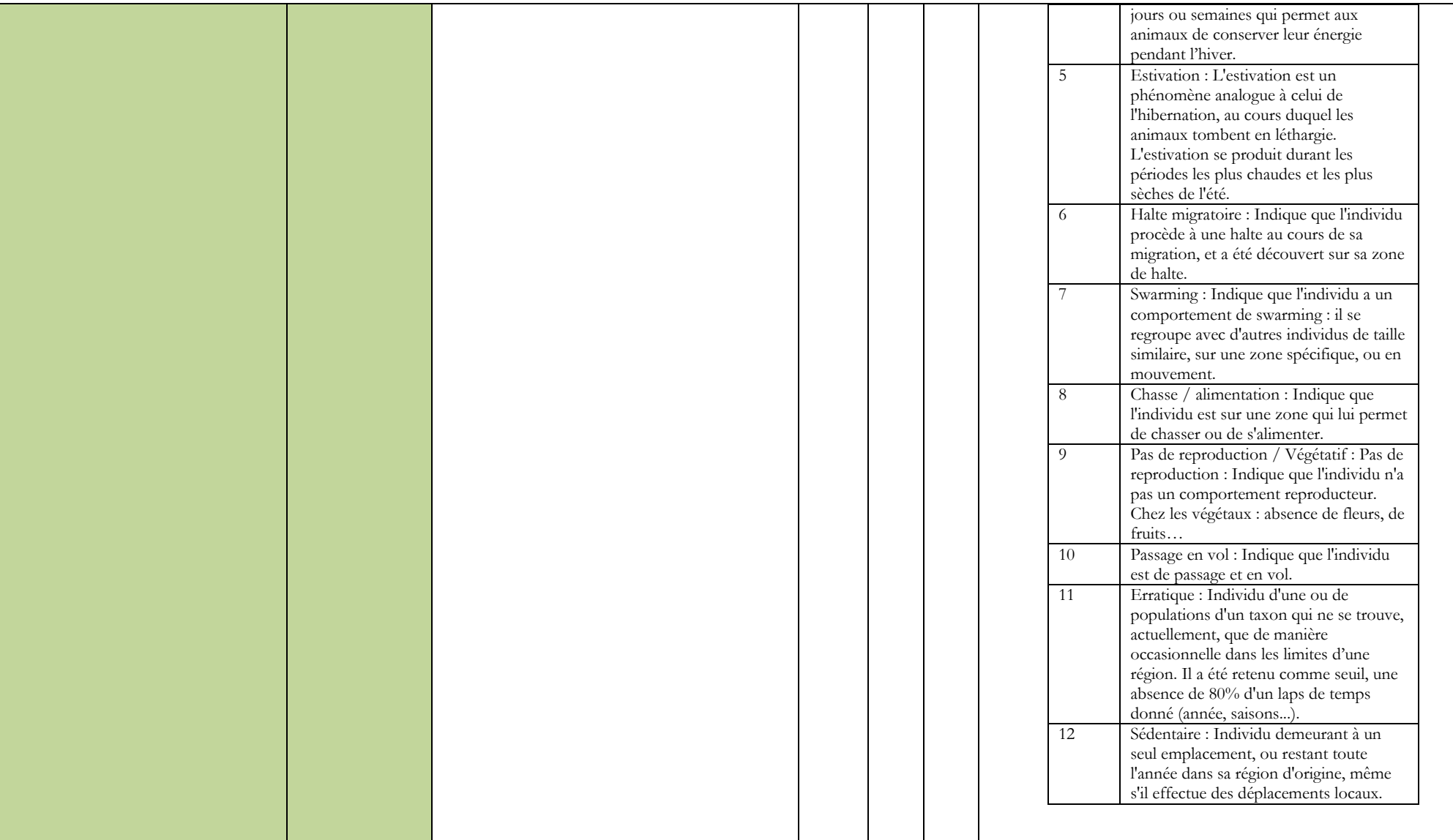

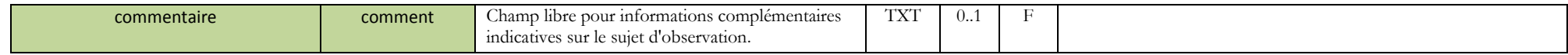

#### **d. Date de l'observation**

<span id="page-25-0"></span>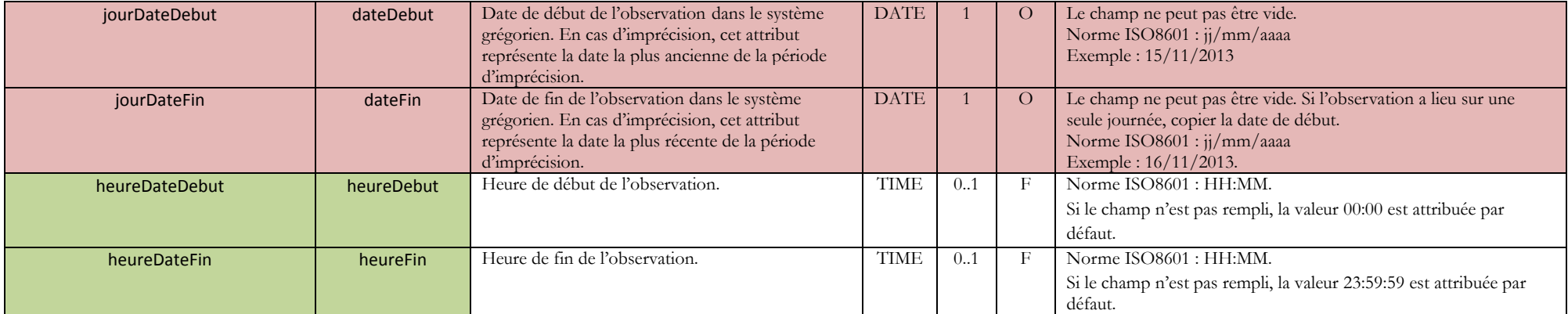

#### **e. Dénombrement**

<span id="page-26-0"></span>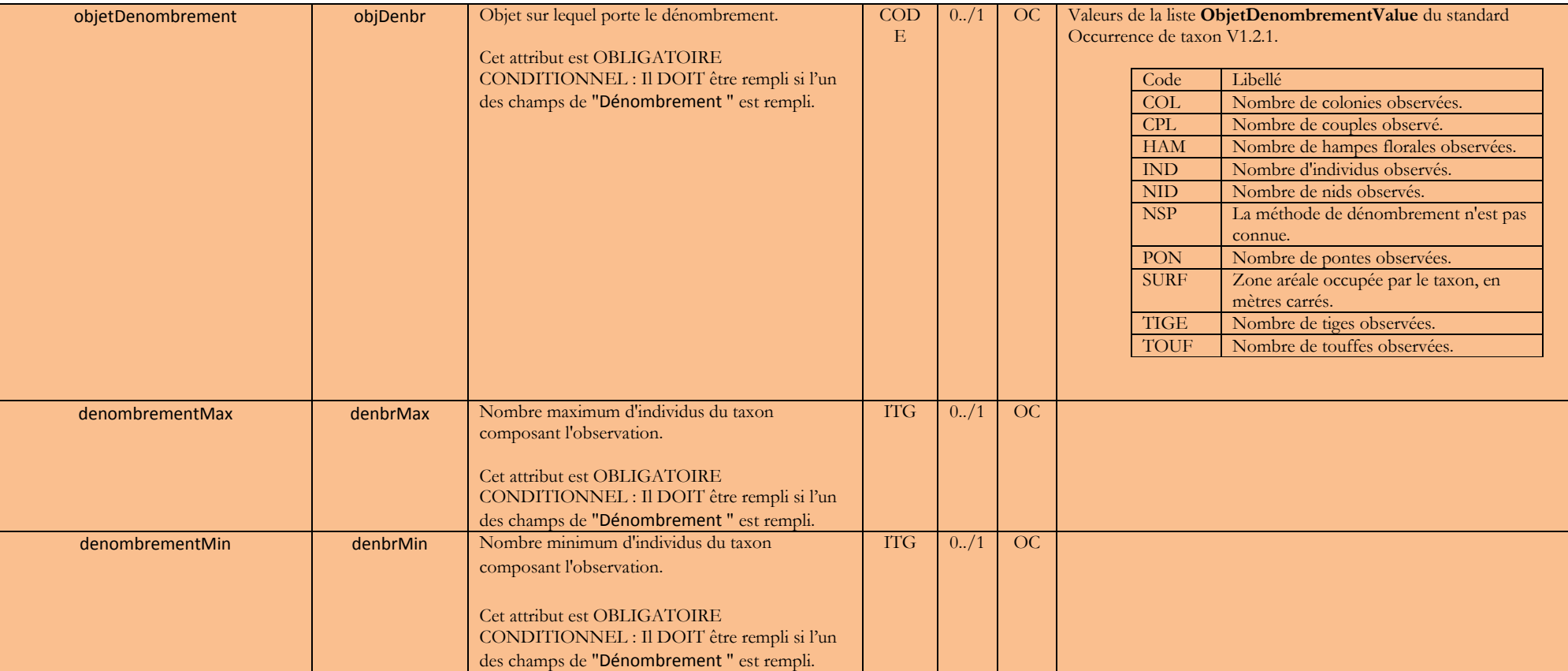

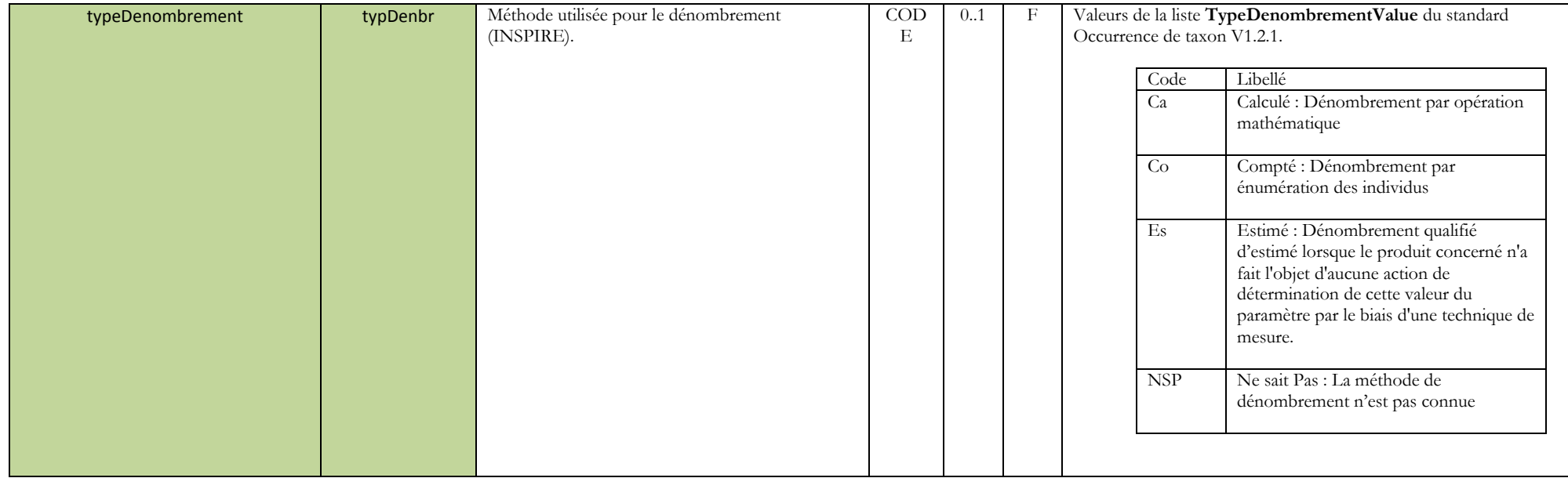

### **f. Relevés métriques**

<span id="page-27-0"></span>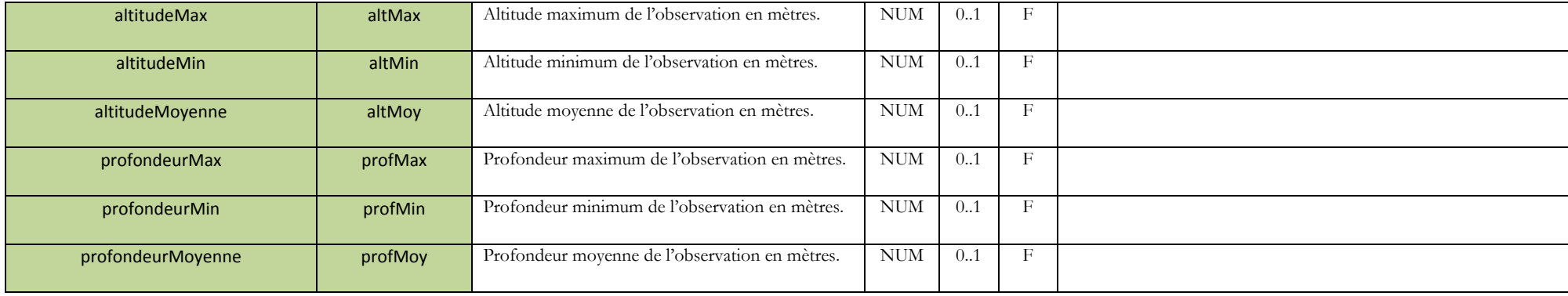

#### **g. Source de l'observation**

<span id="page-28-0"></span>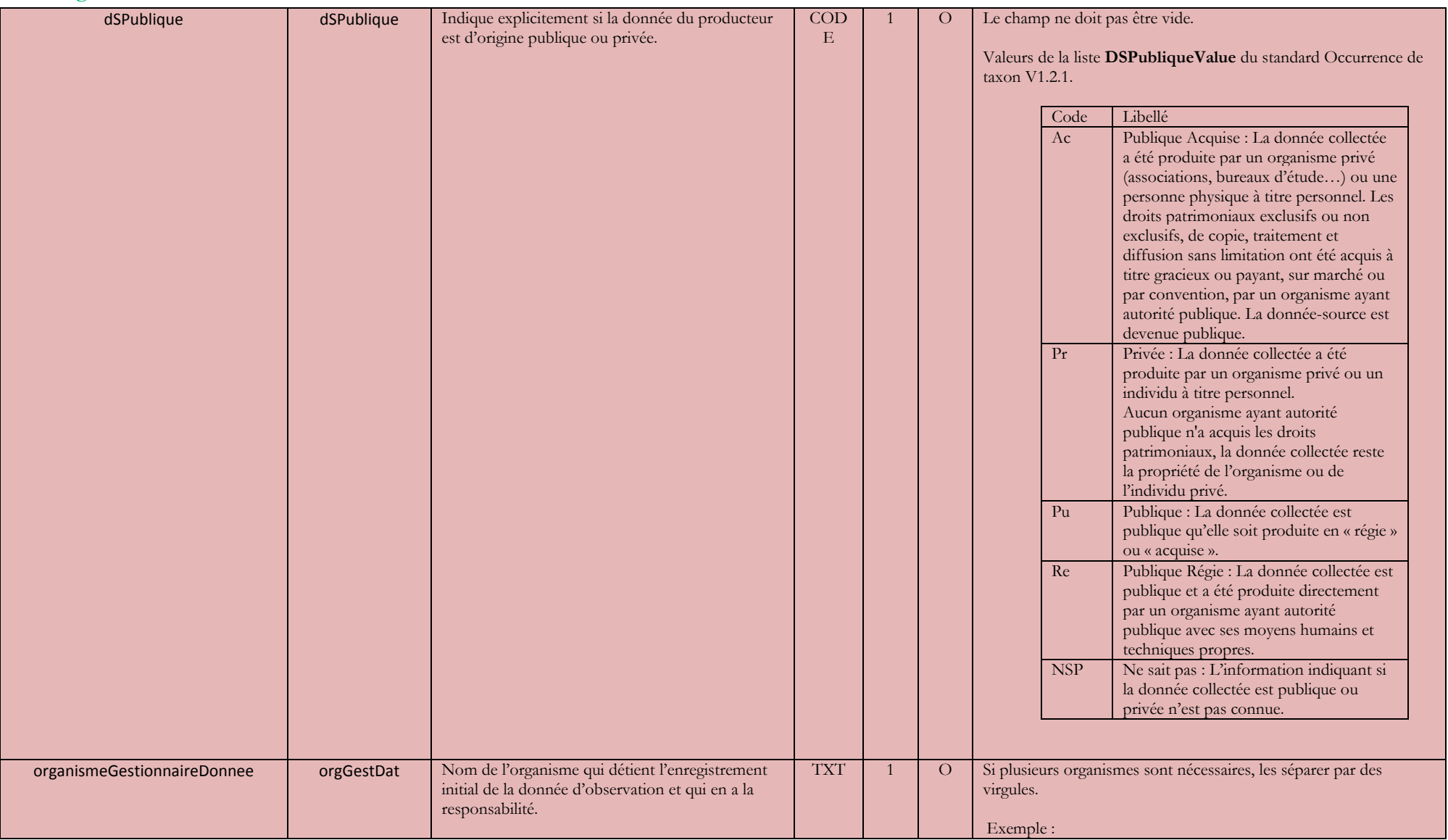

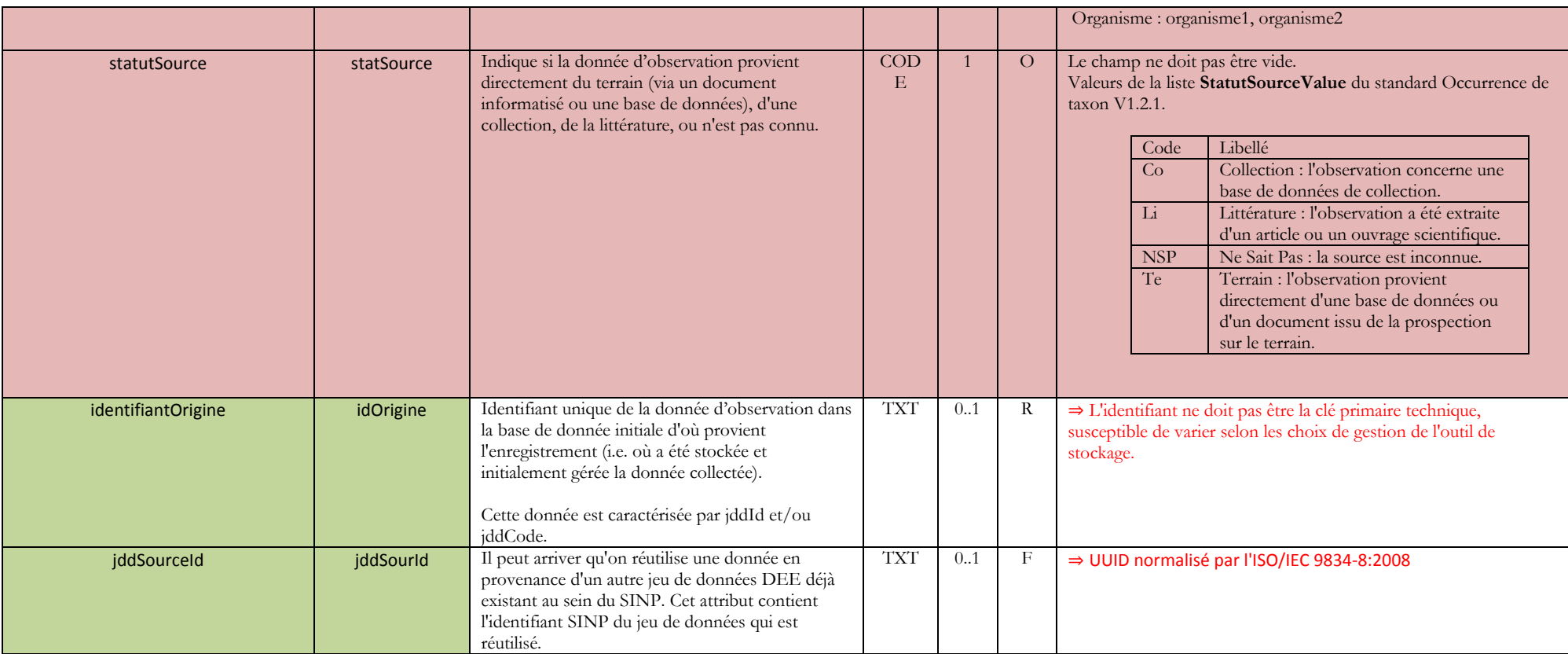

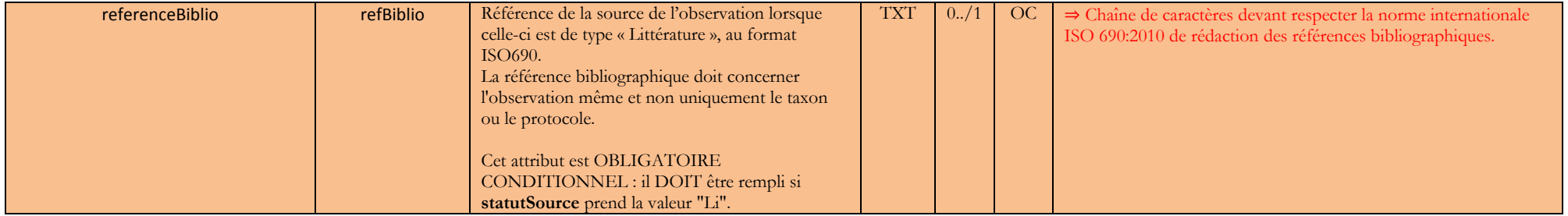

#### **a. Preuve**

<span id="page-30-0"></span>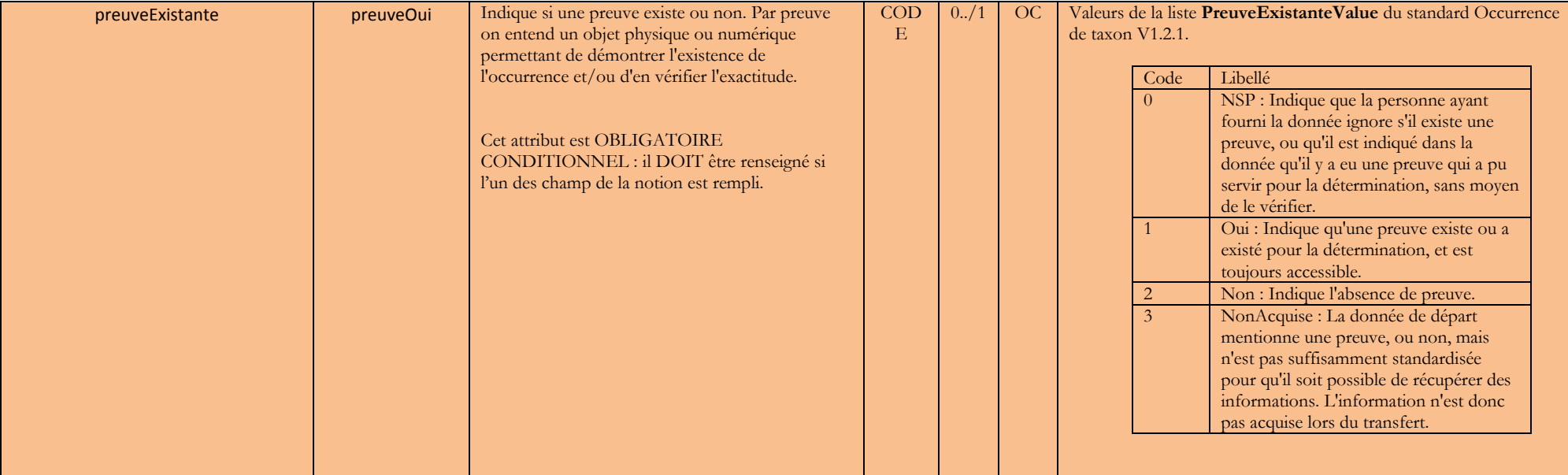

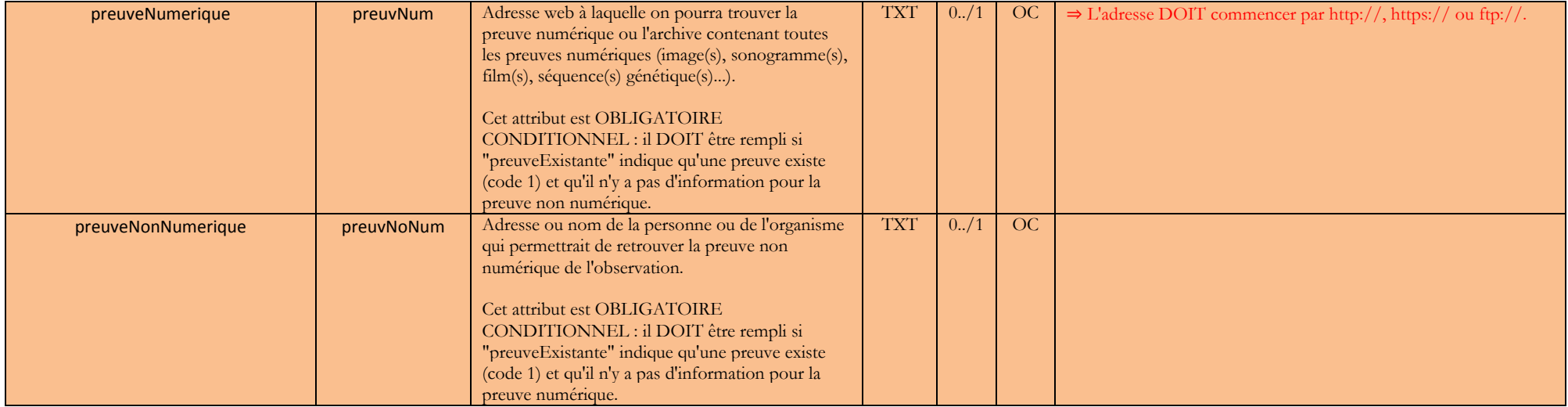

### **4.2 Géolocalisation**

#### **a. Objet géographique**

<span id="page-32-1"></span><span id="page-32-0"></span>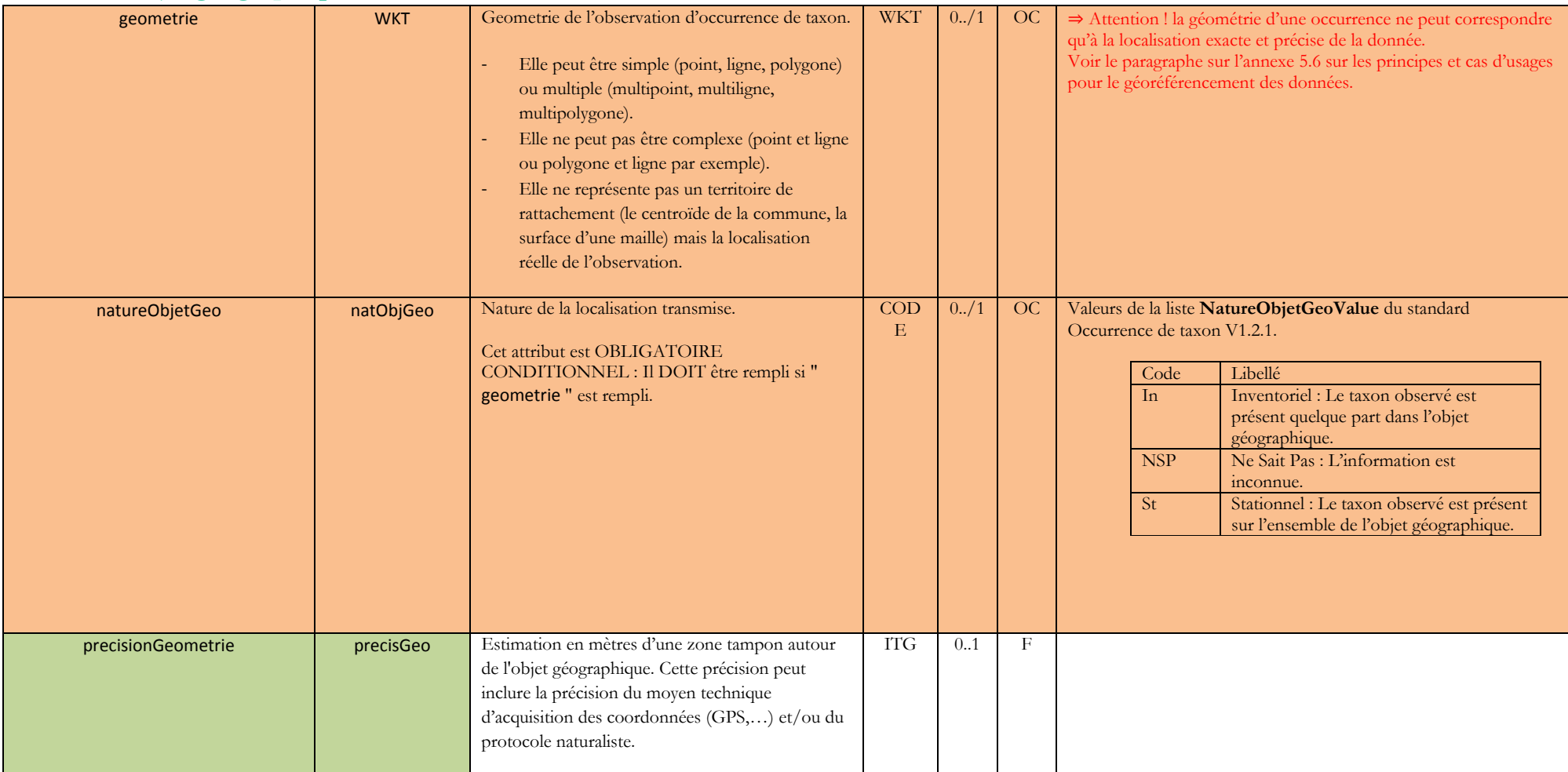

### **4.3 Rattachement Géo-administratif**

Attention ! Un seul objet peut servir au géoréférencement (typeInfoGeo = 1). Voir le paragraphe sur l'annexe 5.6 sur les principes et cas d'usages pour le géoréférencement des données.

#### **a. Commune**

<span id="page-33-1"></span><span id="page-33-0"></span>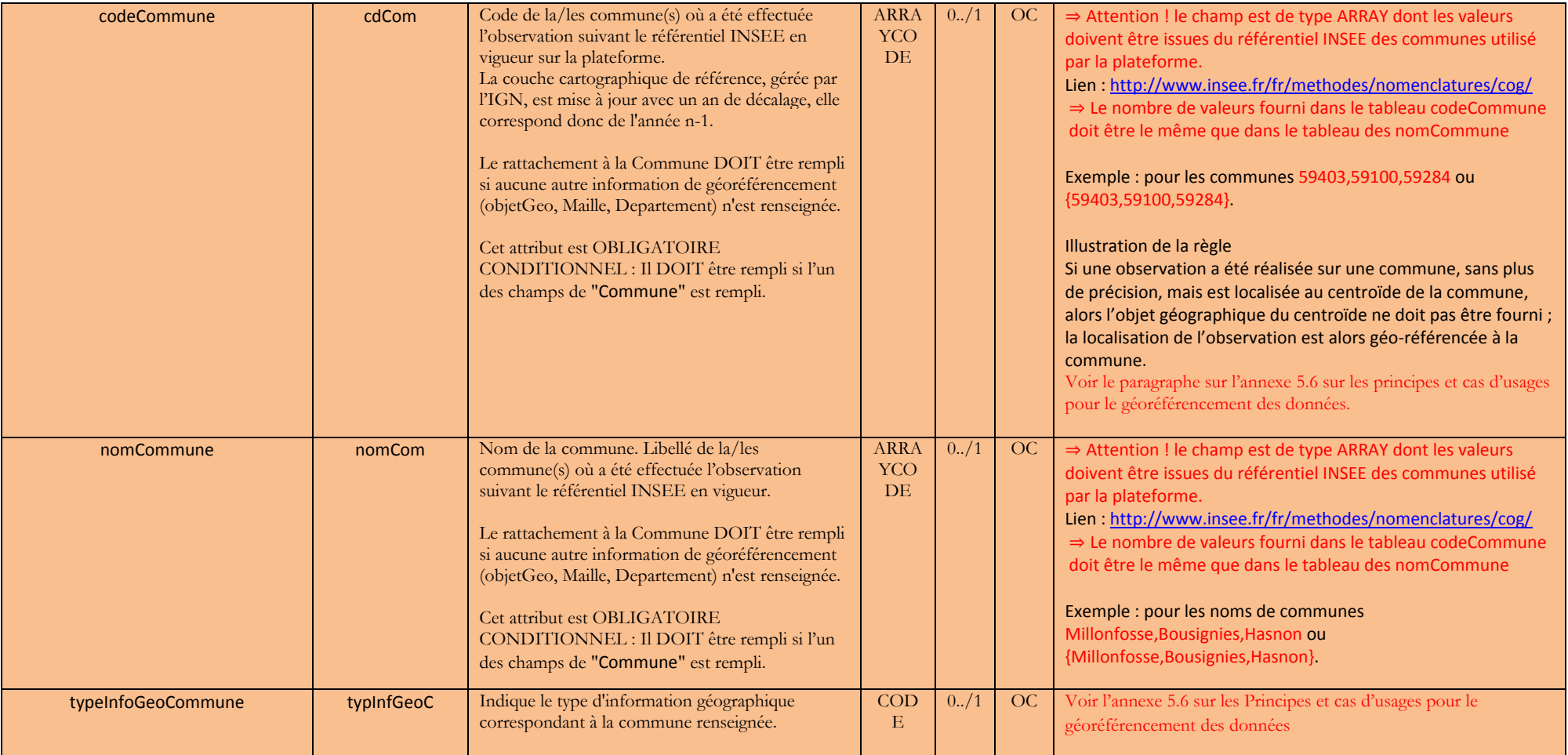

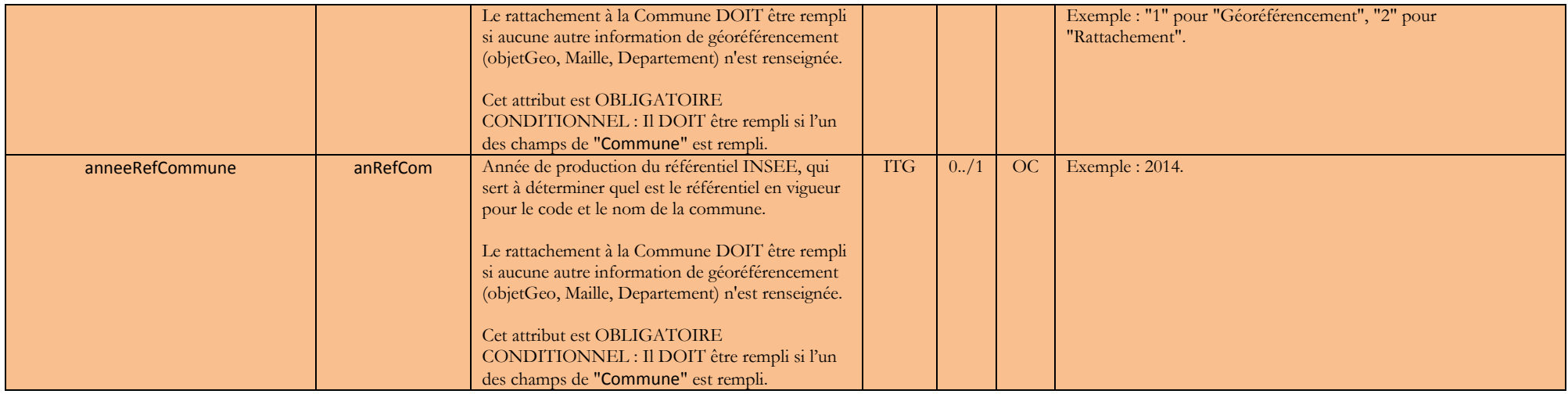

#### **b. Maille 10x10 km**

<span id="page-34-0"></span>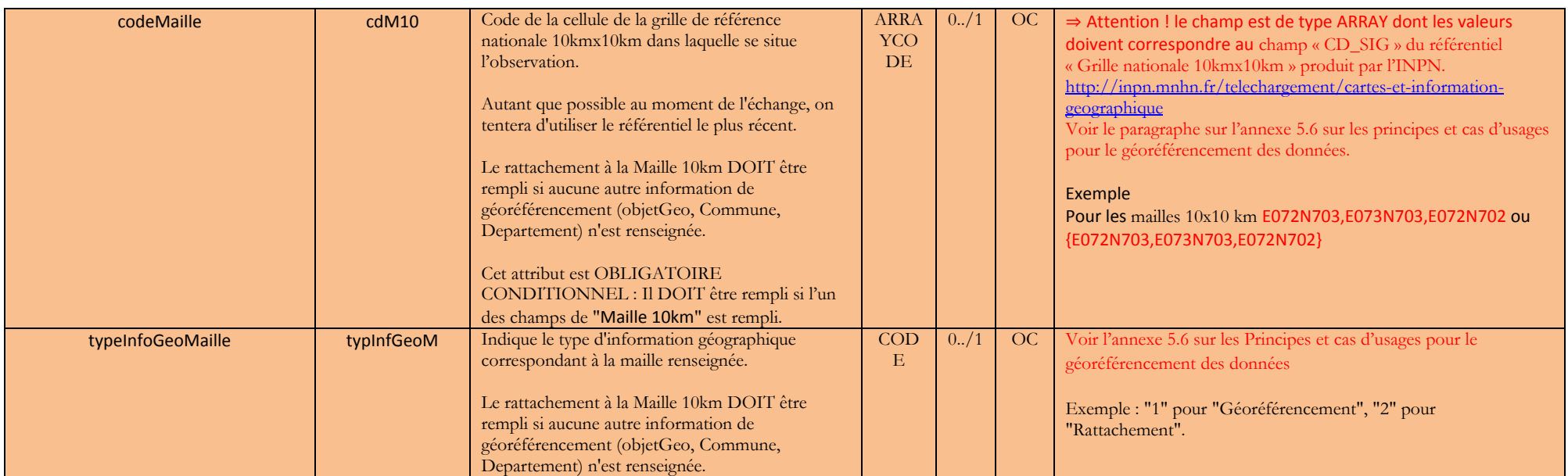

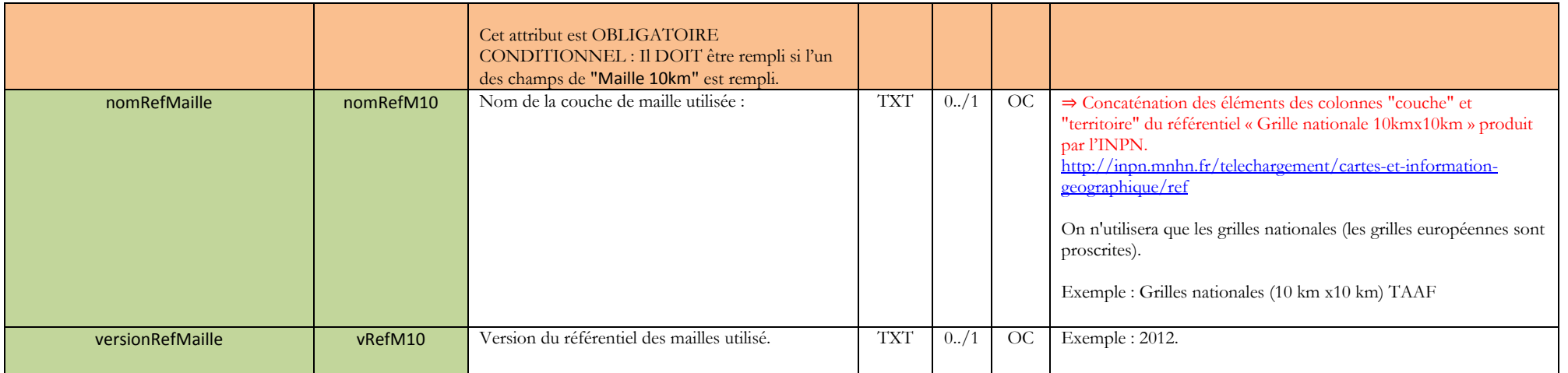

### **c. Département**

<span id="page-36-0"></span>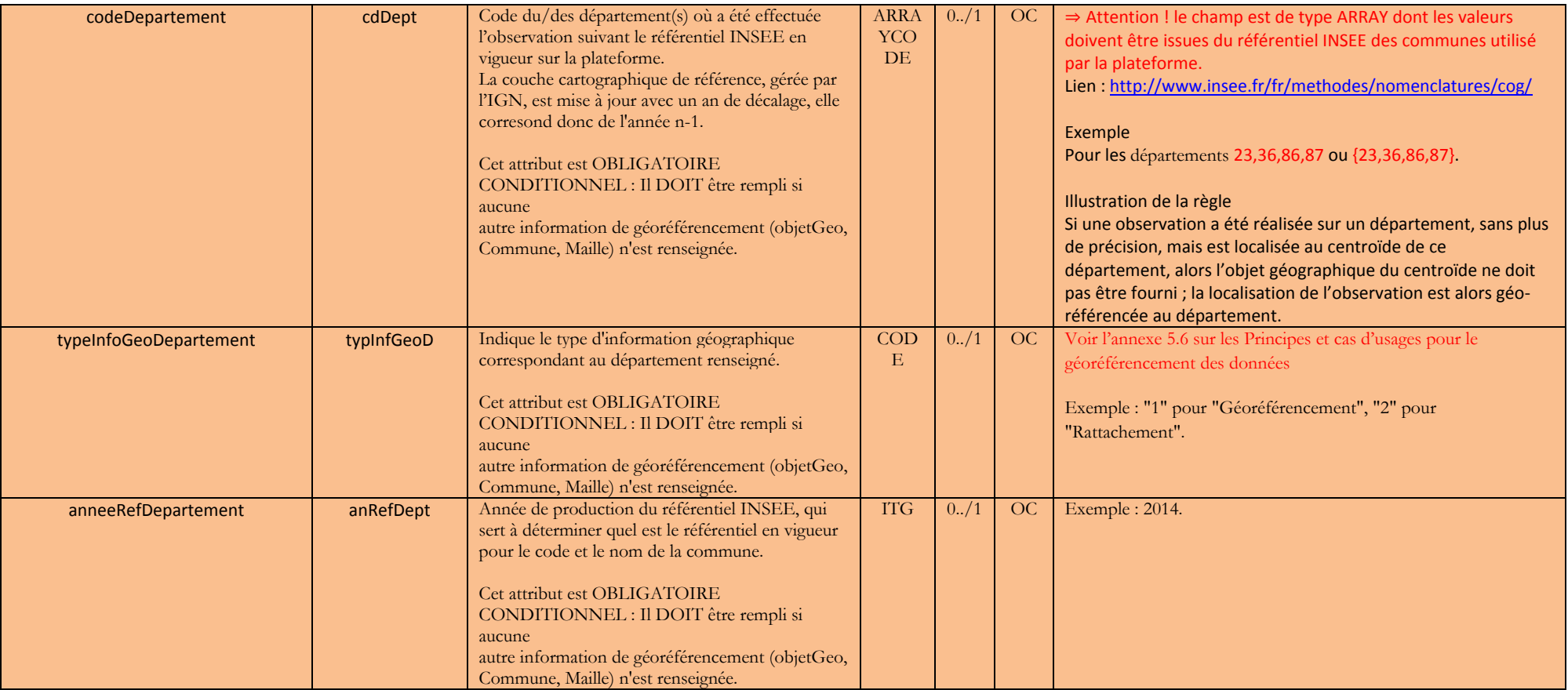

## **4.4 Regroupement d'observations**

<span id="page-37-0"></span>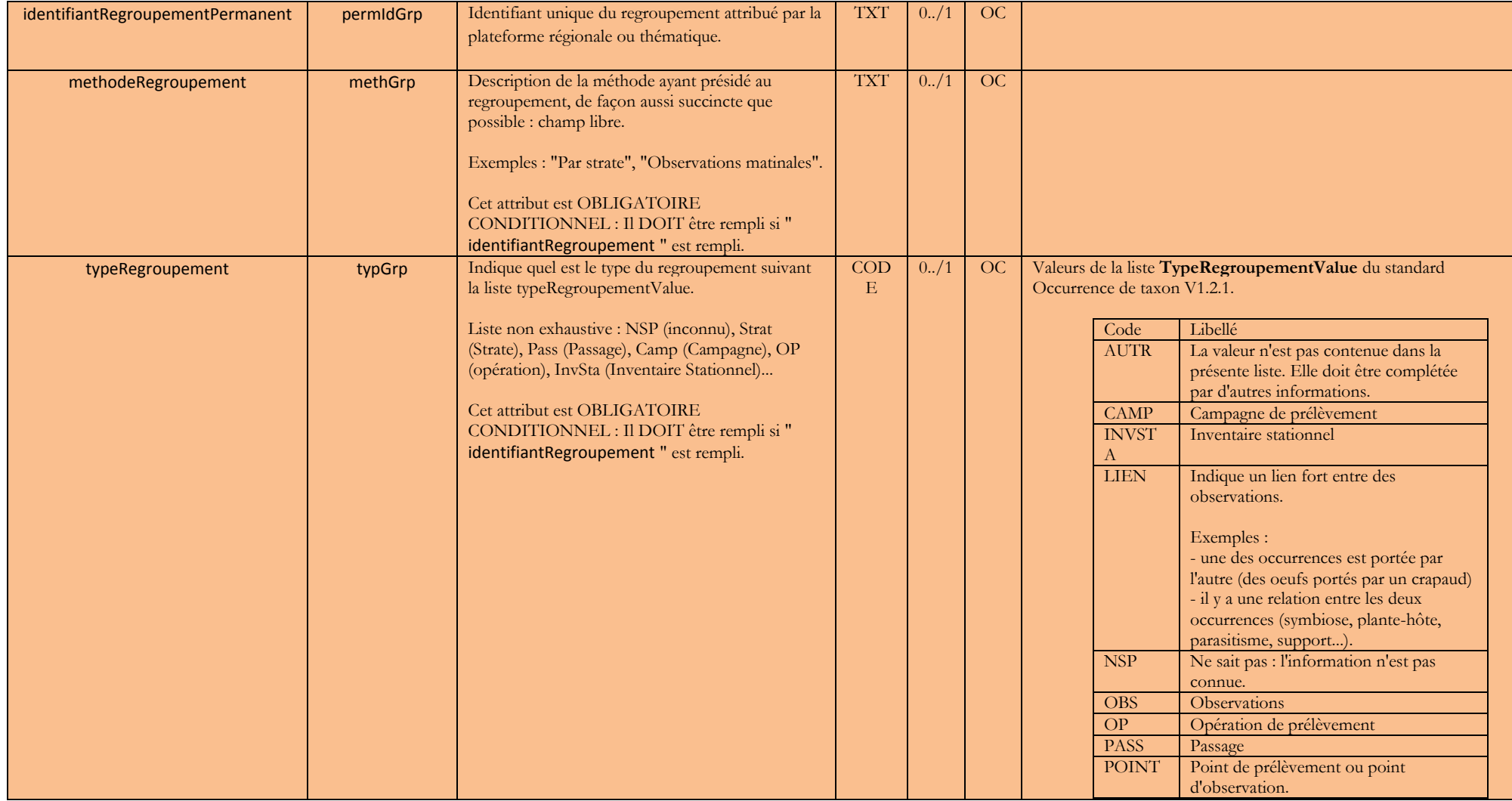

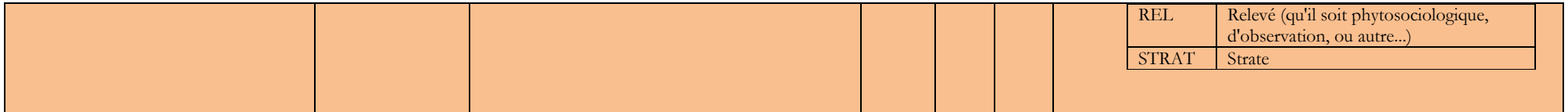

### **4.5 Acteurs**

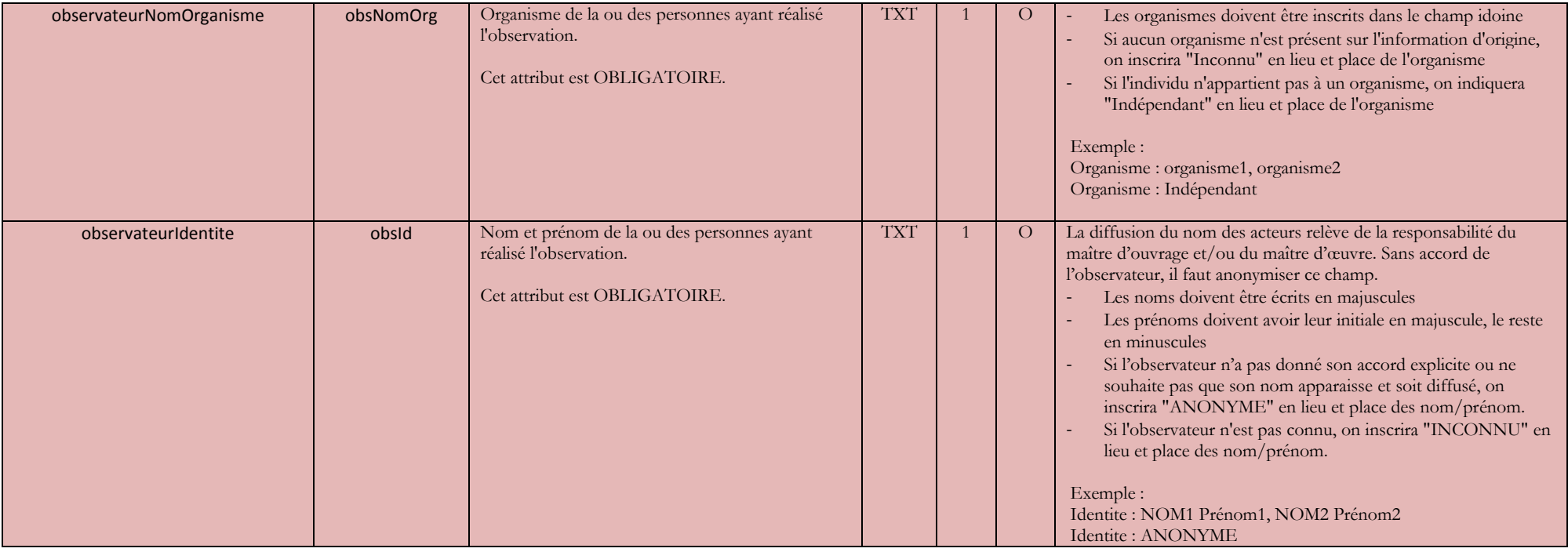

<span id="page-38-0"></span>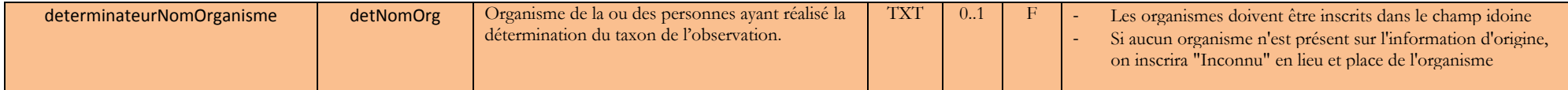

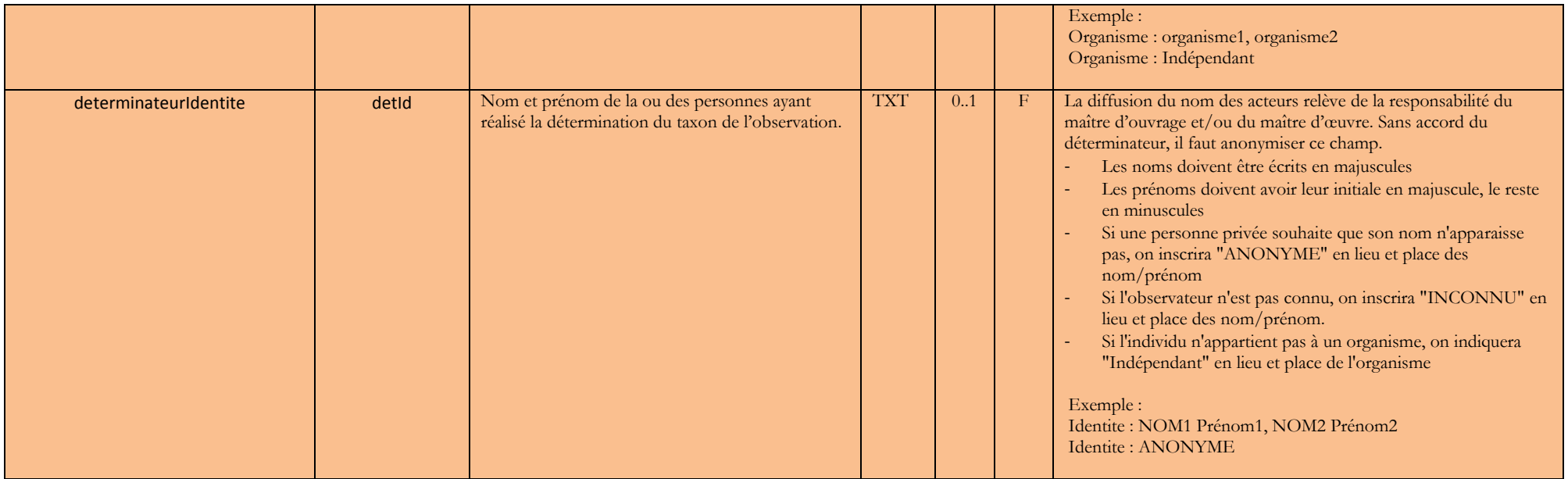

## <span id="page-40-0"></span>**5 ANNEXES.**

### <span id="page-40-1"></span>**5.1 Liste des référentiels utilisés**

#### <span id="page-40-2"></span>**a. TAXREF V11.0**

Le référentiel national sur la faune, la flore et la fonge de France métropolitaine et outremer est réalisé et édité par le Muséum national d'histoire naturelle ; il est disponible ici : <https://inpn.mnhn.fr/telechargement/referentielEspece/taxref/11.0/menu>

#### <span id="page-40-3"></span>c. **Grille nationale 10kmx10km**

Le référentiel des Mailles 10km sur le territoire français est réalisé et édité par le Muséum national d'histoire naturelle ; il est disponible ici : [https://inpn.mnhn.fr/telechargement/cartes-et-information-](https://inpn.mnhn.fr/telechargement/cartes-et-information-geographique/ref/referentiels)

[geographique/ref/referentiels](https://inpn.mnhn.fr/telechargement/cartes-et-information-geographique/ref/referentiels)

#### <span id="page-40-4"></span>d. **CODES INSEE des communes**

Les codes INSEE des communes et leur géométrie sont tirés du référentiel géographique ADMIN EXPRESS COG (édition 2017) qui décrit le découpage administratif du territoire métropolitain et des Départements et Régions d'Outre-Mer.

IGN :

<http://professionnels.ign.fr/adminexpress>

INSEE :

<http://www.insee.fr/fr/methodes/nomenclatures/cog/> <https://www.insee.fr/fr/information/2560452> https://www.insee.fr/fr/information/2028028

#### <span id="page-40-5"></span>e. **CODES INSEE des départements**

Les codes INSEE des communes et leur géométrie sont tirés du référentiel géographique ADMIN EXPRESS COG (édition 2017) qui décrit le découpage administratif du territoire métropolitain et des Départements et Régions d'Outre-Mer.

IGN :

<http://professionnels.ign.fr/adminexpress>

INSEE : <https://www.insee.fr/fr/information/2115000>

### <span id="page-41-0"></span>**5.2 Liste des vocabulaires contrôlés**

#### <span id="page-41-1"></span>**a. DSPubliqueValue**

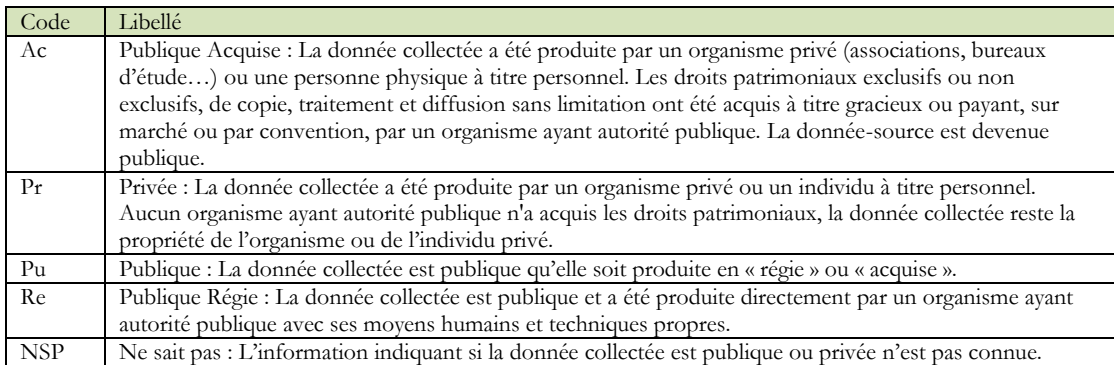

#### <span id="page-41-2"></span>**b. NatureObjetGeoValue**

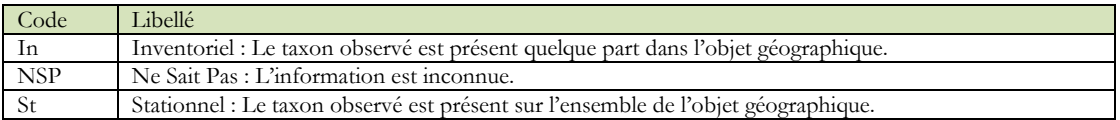

#### <span id="page-41-3"></span>**c. ObjetDenombrementValue**

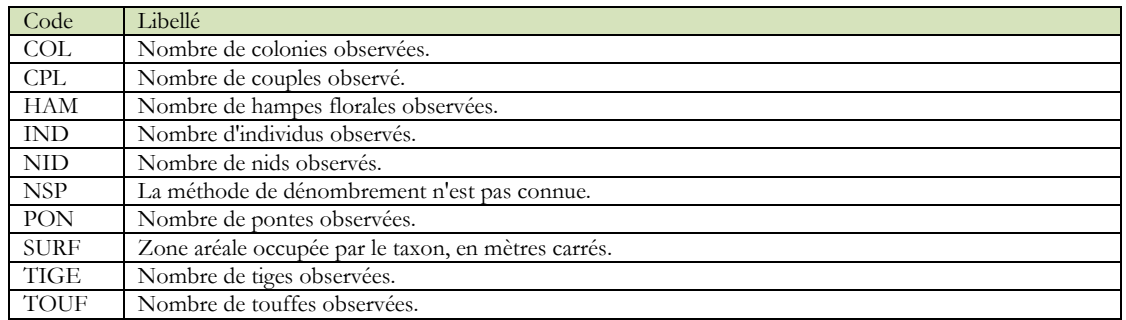

#### <span id="page-41-4"></span>**d. ObservationMethodeValue**

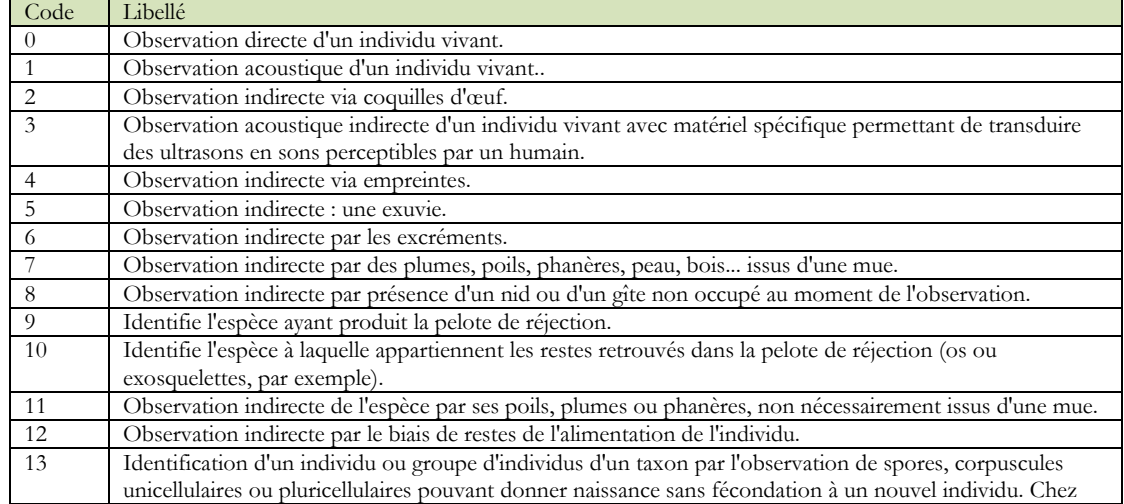

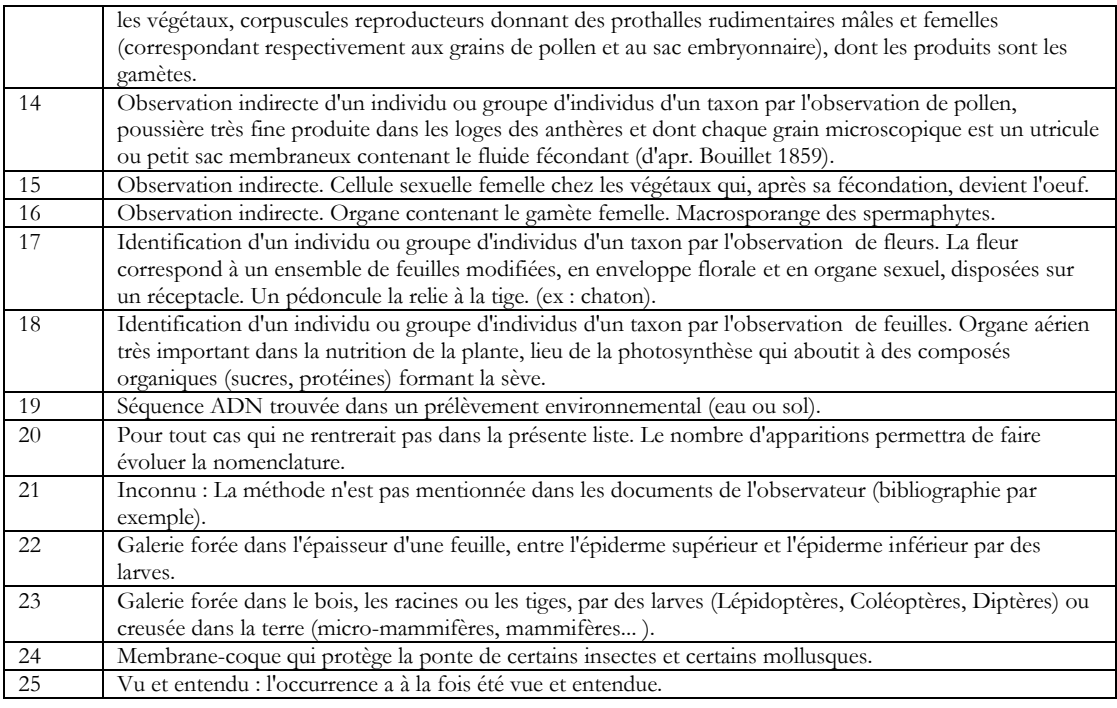

### <span id="page-42-0"></span>**e. OccurrenceEtatBiologiqueValue**

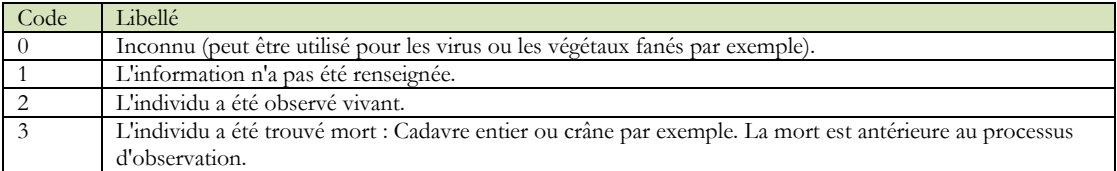

#### <span id="page-42-1"></span>**f. OccurrenceNaturaliteValue**

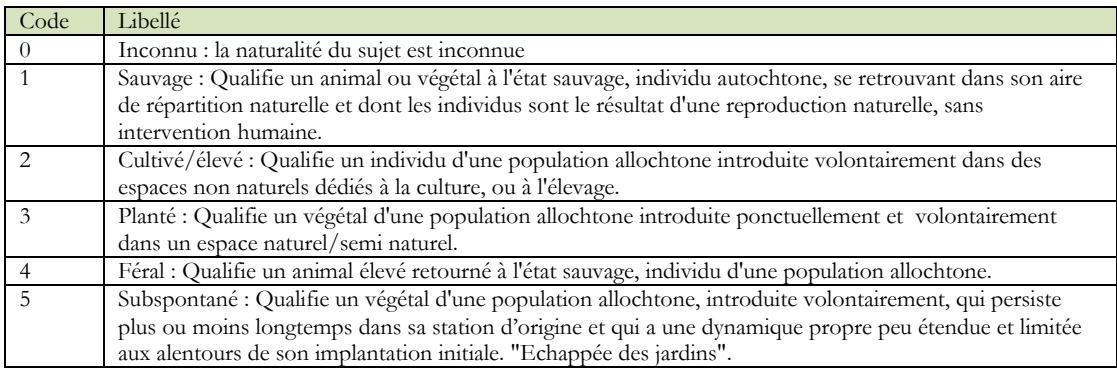

### <span id="page-42-2"></span>**g. OccurrenceSexeValue**

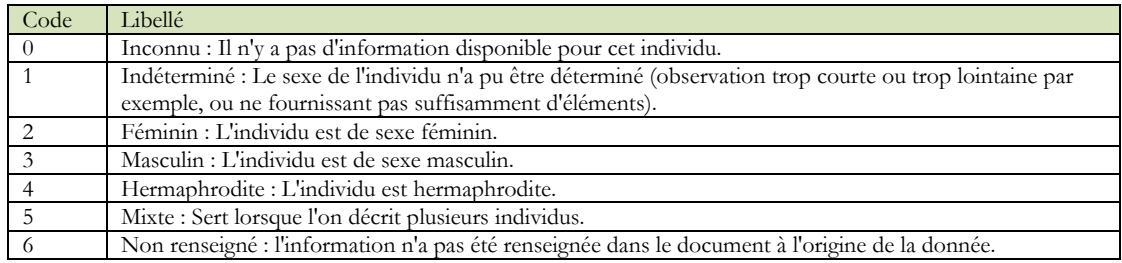

#### <span id="page-43-0"></span>**h. OccurrenceStadeDeVieValue**

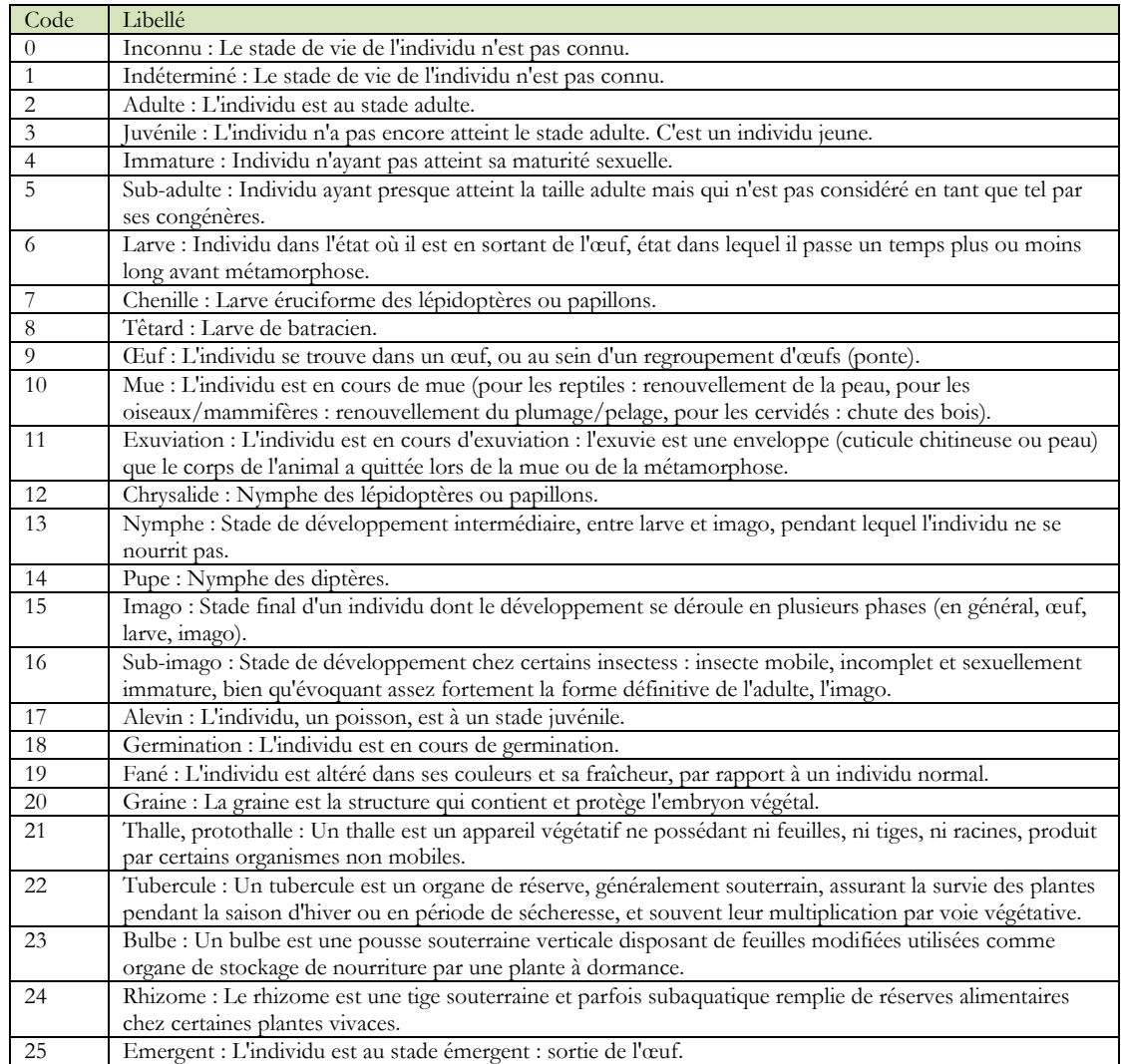

<span id="page-44-0"></span>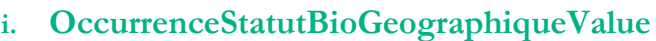

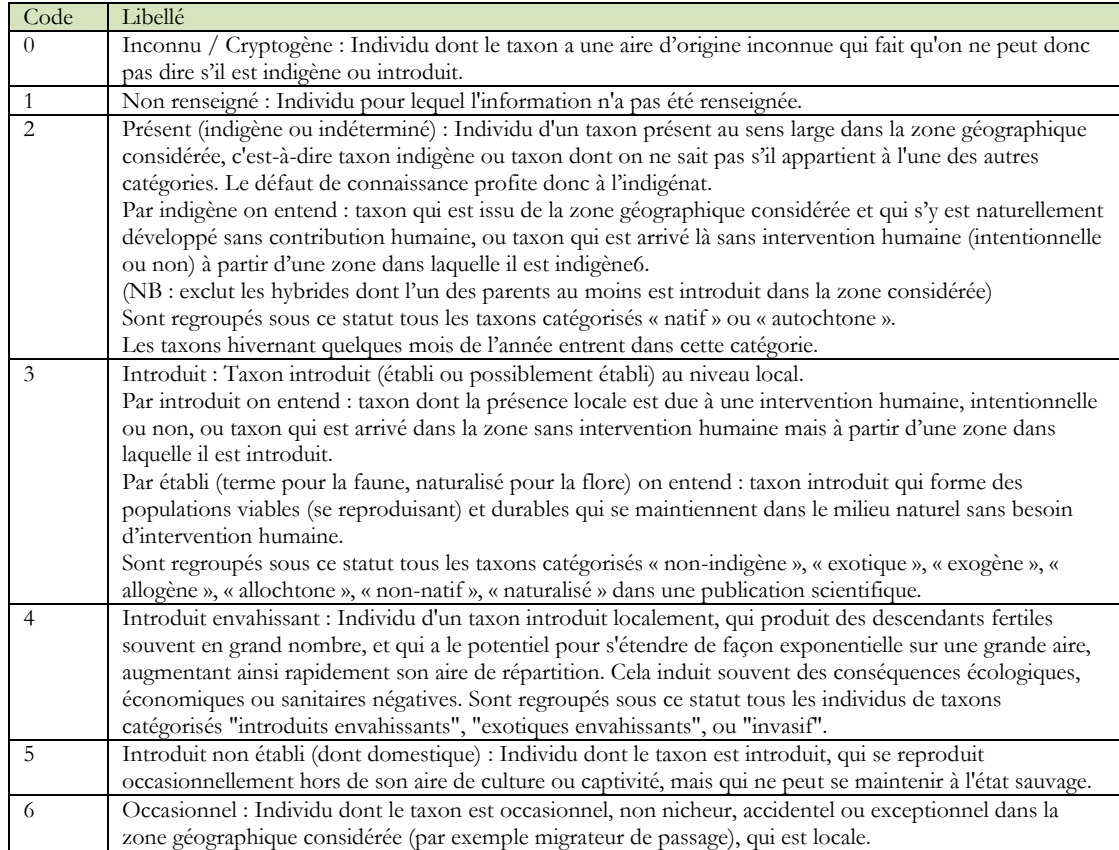

### <span id="page-45-0"></span>**j. OccurrenceStatutBiologiqueValue**

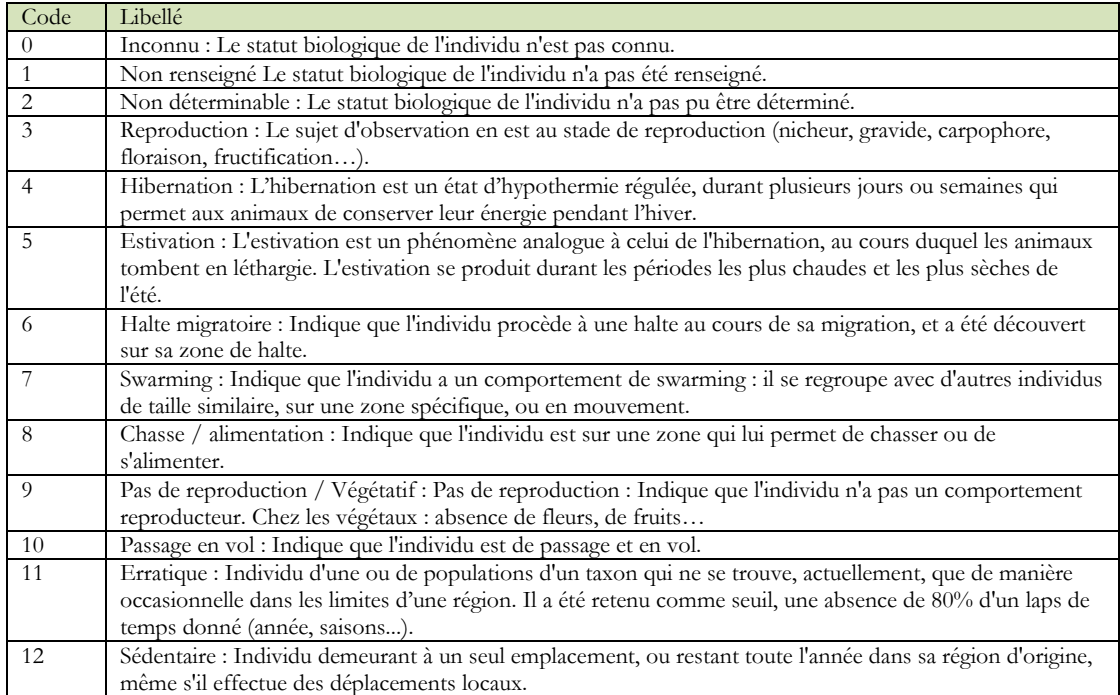

#### <span id="page-45-1"></span>**k. PreuveExistanteValue**

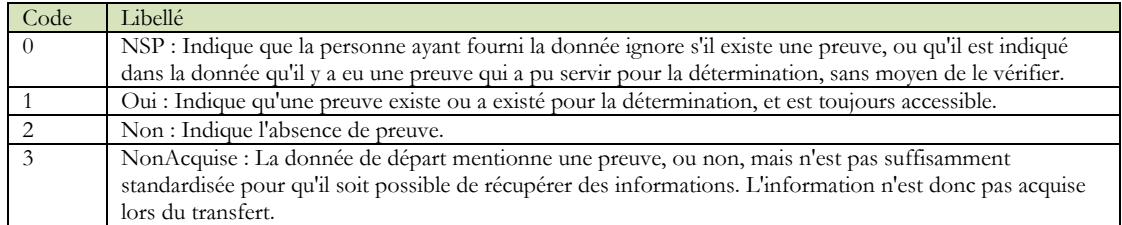

#### <span id="page-45-2"></span>**l. StatutObservationValue**

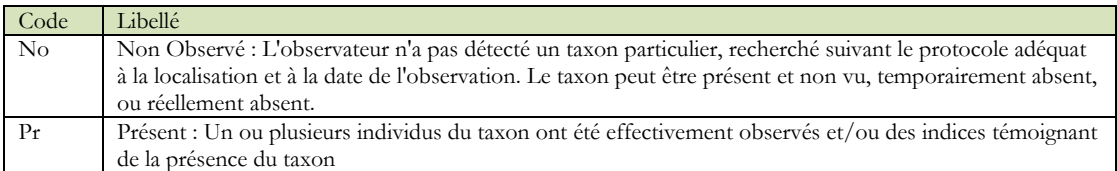

#### <span id="page-46-0"></span>**m. StatutSourceValue**

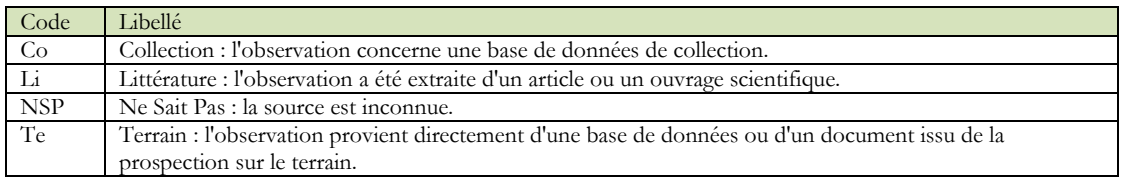

### <span id="page-46-1"></span>**n. TypeDenombrementValue**

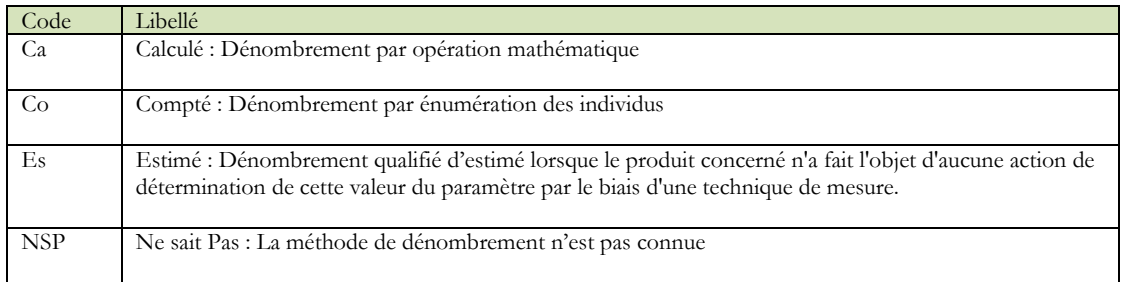

### <span id="page-46-2"></span>**o. TypeRegroupementValue**

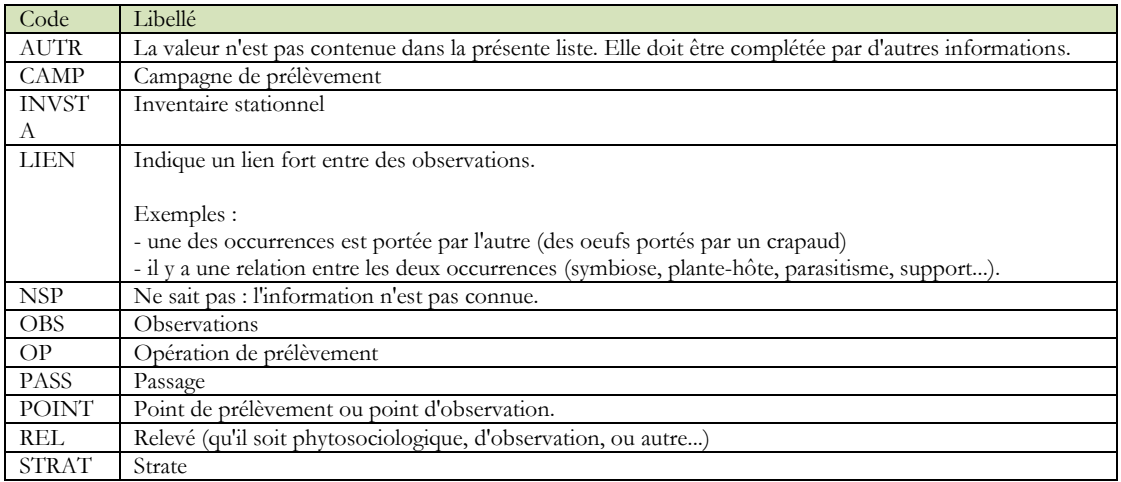

### <span id="page-47-0"></span>**5.3 Procédure nationale de validation des données brutes de biodiversité**

La procédure nationale de validation des données entrant dans le SINP est publiée sur le site de référence [http://www.naturefrance.fr](http://www.naturefrance.fr/)

Le document est téléchargeable à partir de ce lien : [http://www.naturefrance.fr/sites/default/files/fichiers/ressources/pdf/guide\\_validation\\_occ\\_t](http://www.naturefrance.fr/sites/default/files/fichiers/ressources/pdf/guide_validation_occ_tax_sinp_v1.pdf) [ax\\_sinp\\_v1.pdf](http://www.naturefrance.fr/sites/default/files/fichiers/ressources/pdf/guide_validation_occ_tax_sinp_v1.pdf)

### <span id="page-47-1"></span>**5.4 Protocole SINP**

Le protocole du SINP est publié sur le site de référence [http://www.naturefrance.fr](http://www.naturefrance.fr/)

Le document est téléchargeable à partir de ce lien : [http://www.naturefrance.fr/sites/default/files/fichiers/documents/pages/protocole\\_du\\_sinp/](http://www.naturefrance.fr/sites/default/files/fichiers/documents/pages/protocole_du_sinp/sinp_protocole_okdifffusion_20171019.pdf) [sinp\\_protocole\\_okdifffusion\\_20171019.pdf](http://www.naturefrance.fr/sites/default/files/fichiers/documents/pages/protocole_du_sinp/sinp_protocole_okdifffusion_20171019.pdf)

### <span id="page-47-2"></span>**5.5 Recommandations pour la constitution de jeux de données**

Un jeu de données peut être considéré comme un regroupement de données dans un dispositif d'informatisation et de gestion de données. Il regroupe des séries de données collectées dans le cadre de projets spécifiques ou bien acquises auprès d'un service fournisseur de données. Dans une logique d'exploitation, un jeu de données doit rester cohérent et être issu d'un même contexte ou cadre d'acquisition. Le cadre d'acquisition est défini à minima par un maître d'ouvrage, un ou des financeurs, un objectif. Dans le cadre d'une procédure de dépôt légal de données brutes de biodiversité, il correspond à l'étude d'impact ou la procédure donnant lieu à une évaluation environnementale.

Les critères déterminant le périmètre de constitution d'un jeu de données répondent à la fois à des objectifs d'exploitation et de valorisation des producteurs de données.

Lorsqu'il est constitué de données collectées dans le cadre d'un projet, un jeu de données doit permettre de valoriser les acteurs qui ont participé à sa constitution. Dans sa logique d'exploitation, il est donc préconisé de grouper ces données selon les principes suivants :

- Un jeu de données par protocole de collecte.
- Un jeu de données par producteur de données.

Lorsqu'il est constitué après acquisition auprès d'un service fournisseur, il est préconisé de regrouper les données selon le principe suivant :

 Un jeu de données par producteur de données ou à défaut par fournisseur, en mentionnant dans le nom et la description du jeu de données sa provenance.

Si possible, un jeu de données par protocole de collecte

Lorsqu'il est constitué après acquisition auprès d'une plateforme SINP, il est préconisé de regrouper les données selon le principe suivant :

 Un jeu de données par jeu de données d'origine, en mentionnant dans le nom et le descriptif du jeu de données la provenance (producteur) et la référence (identifiant) du jeu de données source.

Un guide plus complet d'aide à la décision pour le remplissage des métadonnées sera prochainement disponible.

### <span id="page-49-0"></span>**5.6 Principes et cas d'usages pour le géoréférencement des données**

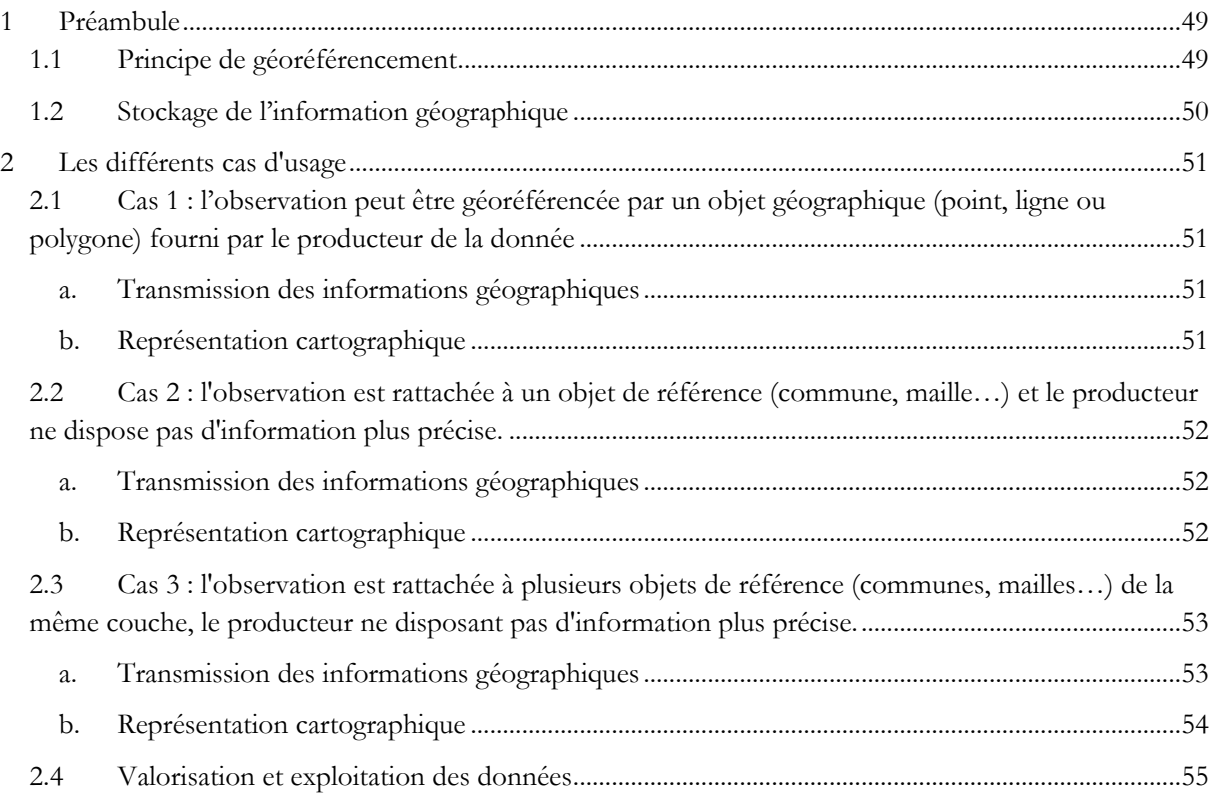

## <span id="page-50-0"></span>**1 Préambule**

Cette note a pour objectif de décrire la méthodologie de géoréférencement des occurrences d'observation de taxons dans **le standard des données brutes de biodiversité** (Occurrence de taxon v1.2.1) et leur représentation cartographique sur la plateforme de dépôt légal des données brutes de biodiversité, en fonction de leur type de géoréférencement.

### <span id="page-50-1"></span>**1.1 Principe de géoréférencement**

Le standard des données brutes de biodiversité permet d'échanger deux notions : l'information géographique permettant le **géoréférencement** de l'observation et une information descriptive permettant de préciser la ou les communes, mailles ou départements concernés par l'observation.

On distinguera donc ces deux notions : on parlera de géoréférencement dans le premier cas et d'association à un élément de référence dans le second.

**Le géoréférencement** correspond à l'action de localiser géographiquement une observation lors de la collecte de la donnée d'observation.

Le géoréférencement d'une observation peut se faire de deux manières :

- **Par un géoréférencement direct de l'observation** avec un objet géographique (type point, ligne, polygone, objet composite …) transmis par le producteur de la données et véhiculé dans le standard d'échange,
- **Par rattachement géographique, c'est-à-dire en utilisant la géolocalisation d'un objet géographique de référence** (maille 10x10 km, commune, département) auquel pourra se raccrocher l'observation.

Par principe, une observation ne sera géoréférencée qu'avec un seul objet de référence de même type et le standard d'échange de données ne véhiculera qu'une seule information de géoréférencement pour une observation.

**L'indication géographique ou l'association à un élément de référence** (commune, maille 10x10 km, département) correspond à une précision administrative ou une précision de la localisation fournie par le producteur. Une observation pourra être associée à plusieurs éléments de référence et de types différents.

### <span id="page-51-0"></span>**1.2 Stockage de l'information géographique**

Le standard de données brutes de biodiversité prévoit de véhiculer l'information géographique liée à une observation dans différents attributs.

Lorsqu'une observation est géolocalisée, elle est **directement géoréférencée** (typeInfoGeo = 1) ; l'attribut **géométrie** du concept **Géolocalisation** porte l'information de géoréférencement.

Lorsqu'une observation est géoréférencée par **rattachement à un objet de référence**, c'est la **relation avec l'objet** concerné qui porte cette information avec les attributs **typeInfoGeoCommune**, **typeInfoGeoMaille** et **typeInfoGeoDépartement indiquant que l'objet en question a servi au géoréférencement.**

Un seul objet peut servir au géoréférencement (typeInfoGeo = 1). Une observation ne peut donc être géoréférencée à la fois sur une commune et sur une maille. Les indications géographiques complémentaires au géoréférencement basées sur les rattachements géo-administratifs peuvent néanmoins être remontées dans la donnée (typeInfoGeo = 2).

Les concepts de géolocalisation liés aux occurrences de taxon détourées en rouge véhiculent l'information géographique.

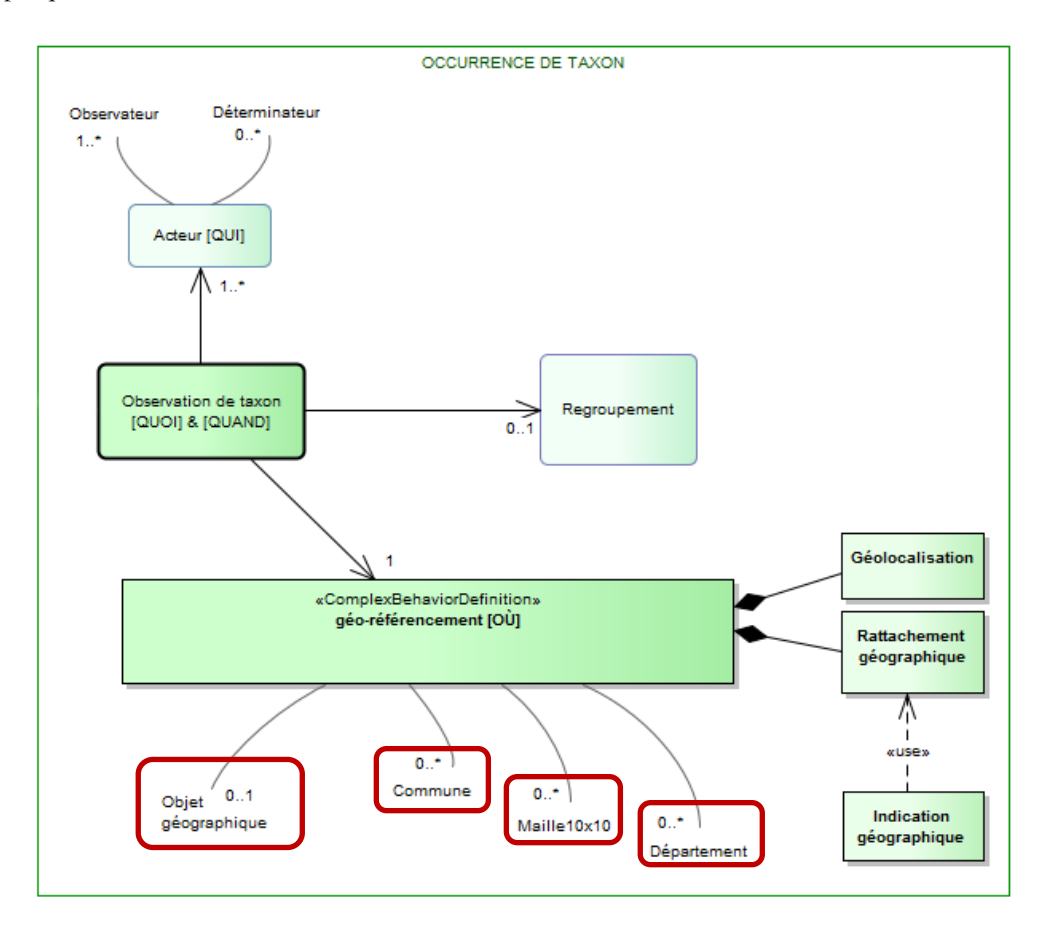

## <span id="page-52-0"></span>**2 Les différents cas d'usage**

### <span id="page-52-1"></span>**2.1 Cas 1 : l'observation peut être géoréférencée par un objet géographique (point, ligne ou polygone) fourni par le producteur de la donnée**

Exemple : Observation de *Bellis perennis* L. par Madame X., le contour de la localisation est fourni sous forme d'un objet géographique et Madame X précise que l'observation est faite sur la commune de La Rochelle.

#### <span id="page-52-2"></span>a. **Transmission des informations géographiques**

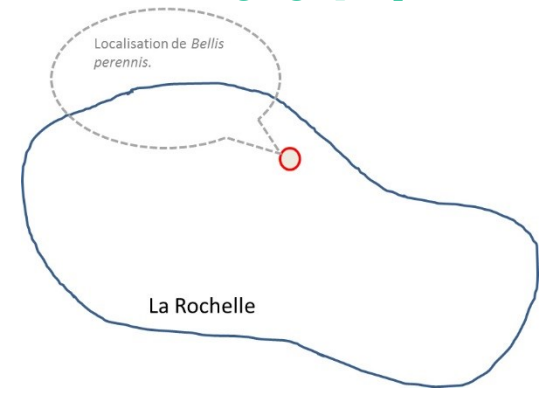

Les attributs de **Géolocalisation** sont **renseignés**.

Pour l'exemple cité, ils prennent les valeurs suivantes :

- Géolocalisation.geometrie = contour de la localisation
- Géolocalisation.natureObjetGeo = 'Inventoriel'
- Géolocalisation.precisionGeometrie = 100

Des informations complémentaires pourront éventuellement compléter cette information géographique. Il peut donc exister une ou plusieurs relations de **Observation de taxon** avec des objets d'une couche de référence (Commune, Maille10X10 km, Département) pour compléter l'information.

Dans l'exemple, il s'agira de la précision de la commune.

Dans ce cas, la relation avec l'objet Commune portera cette information et l'attribut **typeInfoGeoCommune** décrivant cette relation sera renseigné à **2** :

- Commune.codeInsee = '17300'
- Commune.nomCommune = 'Rochelle'
- Commune.anneeRef = 2015
- Commune.typeInfoGeoCommune = 2

#### b. **Représentation cartographique**

<span id="page-52-3"></span>Pour toute représentation précise de l'observation sur une carte, c'est l'objet géographique **Géolocalisation.geometrie** qui sera utilisé.

Pour toutes autres représentations (maille, commune…), c'est le résultat du croisement de l'objet géographique avec le maillage de restitution qui sera utilisé en fonction des règles de croisement qui seront appliquées par la plateforme Régionale ou Thématique. Les informations décrivant les associations de l'observation aux communes, mailles, espaces… fournies par le producteur ne seront pas utilisées. Par contre elles seront conservées telles quelles dans le standard d'échange et ne seront pas dénaturées.

### <span id="page-53-0"></span>**2.2** Cas 2 : l'observation est rattachée à un objet de référence (commune, maille…) et le producteur ne dispose pas d'information plus précise**.**

Exemple : Observation de *Bellis perennis* L. par Madame X. sur la commune de La Rochelle en 1957.

#### <span id="page-53-1"></span>a. **Transmission des informations géographiques**

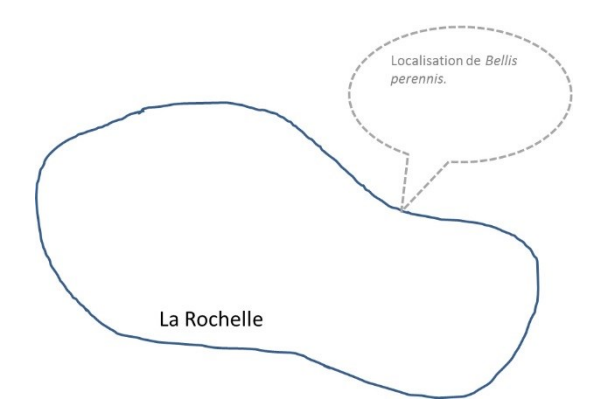

Les attributs de **Géolocalisation** de **Observation de taxon ne sont pas renseignés**.

Observation de taxon.Géolocalisation = null.

Le géoréférencement se fait par rattachement à l'objet de la couche de référence ayant servi au géoréférencement et sera porté par **la relation Observation de taxon avec l'objet de la couche de référence** (Commune, Maille10X10 km, Département) et l'attribut **typeInfoGeo** sera renseigné à **1** (Géoréférencement de l'objet géographique : l'objet géographique est celui sur lequel on a effectué l'observation.).

Dans l'exemple, c'est la relation avec l'objet Commune qui porte cette information :

- Commune.codeInsee = '17300'
- Commune.nomCommune = Rochelle
- Commune.anneeRef = 1957
- Commune.typeInfoGeoCommune = 1

#### b. **Représentation cartographique**

<span id="page-53-2"></span>Pour toute représentation précise de l'observation sur une carte, c'est **l'objet géographique de l'objet de rattachement** qui sera utilisé.

Pour toutes autres représentations (maille 10x10 km, commune…), c'est le résultat du croisement de l'objet géographique avec la couche de restitution qui sera utilisé en fonction des règles de croisement qui seront appliquées par la plateforme Régionale ou Thématique.

### <span id="page-54-0"></span>**2.3 Cas 3 :** l'observation est rattachée à plusieurs objets de référence (communes, mailles…) de la même couche, le producteur ne disposant pas d'information plus précise**.**

Exemple : lors d'une ballade en 1960 sur le sentier des douaniers entre La Rochelle et Marsilly, Madame X a observé *Bellis perennis* L.

#### a. **Transmission des informations géographiques**

<span id="page-54-1"></span>Dans ce cas, un nouvel objet composite est généré par le producteur qui aura la charge de générer cet objet par agrégation d'objets, génération du rectangle englobant, génération du centroïde de l'ensemble des objets avec une précision…

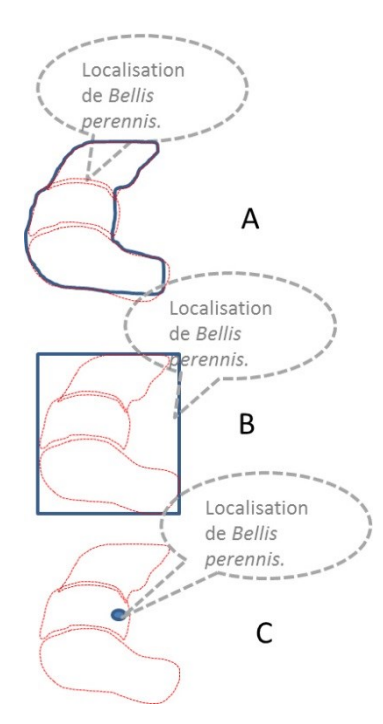

Le cas B est préconisé.

Pour le cas C, l'information sur la précision est obligatoire.

Si le producteur n'est pas en mesure de générer l'objet composite, la plateforme régionale ou thématique appliquera sa méthode par défaut en accord avec le producteur.

Les attributs de Géolocalisation de Observation de taxon sont renseignés avec les informations décrivant ce nouvel objet.

- Observation.Géolocalisation.geometrie = Objet composite
- Observation.Géolocalisation.natureObjetGeo = 'Inventoriel'
- Observation.Géolocalisation.precisionGeometrie = 20000

L'association aux éléments de référence ayant servi au géoréférencement pourra être rapporté dans **les relations de Observation de taxon avec les objets de la couche de référence** (Commune, Maille10X10 km, Département) et l'attribut **typeInfoGeo** sera renseigné à **2** (Rattachement à l'objet géographique : l'objet géographique n'est pas la géoréférence d'origine, ou a été déduit d'informations autres.).

- Commune.codeInsee = '17300'
- Commune.nomCommune = Rochelle
- Commune.anneeRef = 1960
- Commune.typeInfoGeoCommune = 2

Et

- Commune.codeInsee = '17225'
- Commune.nomCommune = Nieul sur Mer
- Commune.anneeRef  $= 1960$
- Commune.typeInfoGeoCommune = 2

Et

- Commune.codeInsee = '17125'
- Commune.nomCommune = Marsilly
- Commune.anneeRef = 1960
- Commune.typeInfoGeoCommune = 2

#### b. **Représentation cartographique**

<span id="page-55-0"></span>Pour toute représentation précise de l'observation sur une carte, c'est **l'objet géographique composite** qui sera utilisé.

Pour toutes autres représentations (maille, commune…), c'est le résultat du croisement de l'objet géographique avec la couche de restitution qui sera utilisé en fonction des règles de croisement qui seront appliquées par la plateforme Régionale ou Thématique.

### <span id="page-56-0"></span>**2.4 Valorisation et exploitation des données**

Le tableau qui suit reprend les différents cas d'implémentation de l'information dans le standard d'échange et les modalités de représentation cartographique.

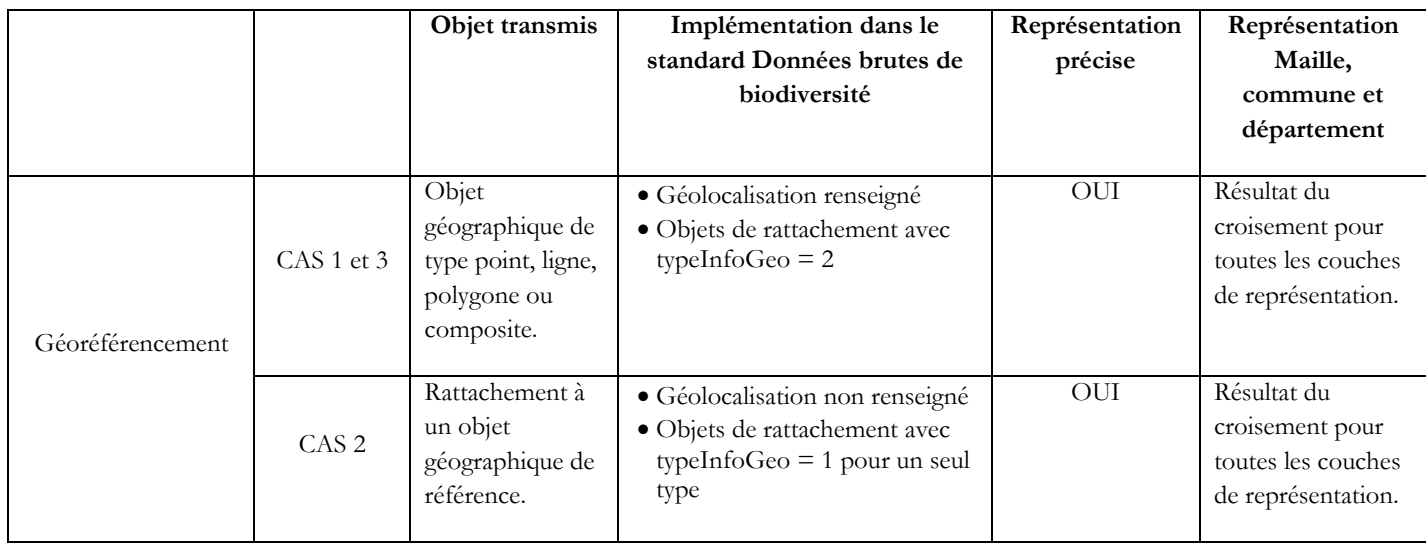

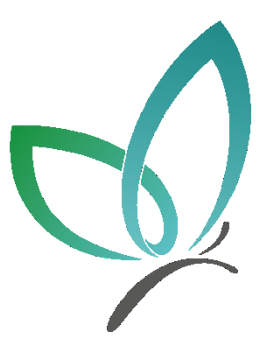

### **UMS 2006 PATRIMOINE NATUREL**

#### Centre d'expertise et de données sur la nature

Muséum national d'Histoire naturelle 36 rue Geoffroy Saint-Hilaire CP 41 - 75231 Paris Cedex 05

+33 (0) 1 71 21 46 35 patrinat.mnhn.fr inpn.mnhn.fr

Standard de données destiné aux maîtres d'ouvrage tenus de verser dans l'inventaire du patrimoine naturel les données brutes de biodiversité acquises à l'occasion des études d'évaluation préalable ou de suivi des impacts réalisées dans le cadre de l'élaboration des plans, schémas, programmes et autres documents de planification mentionnés à l'article L. 122-4 du code de l'environnement et des projets d'aménagement soumis à l'approbation de l'autorité administrative (art. L411-1 A et D411-21-1)

**AGENCE FRANCAISE** POUR LA BIODIVERSITÉ

ÉTABLISSEMENT PUBLIC DE L'ÉTAT

[www.afbiodiversite.fr](http://www.afbiodiversite.fr/) [www.cnrs.fr](http://www.cnrs.fr/) [www.mnhn.fr](http://www.mnhn.fr/)

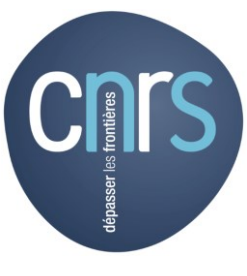

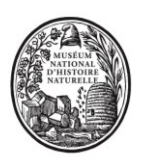

MUSÉUM